# **Vyper Documentation**

**Vyper Team (originally created by Vitalik Buterin)**

**Jan 07, 2020**

## **Contents**

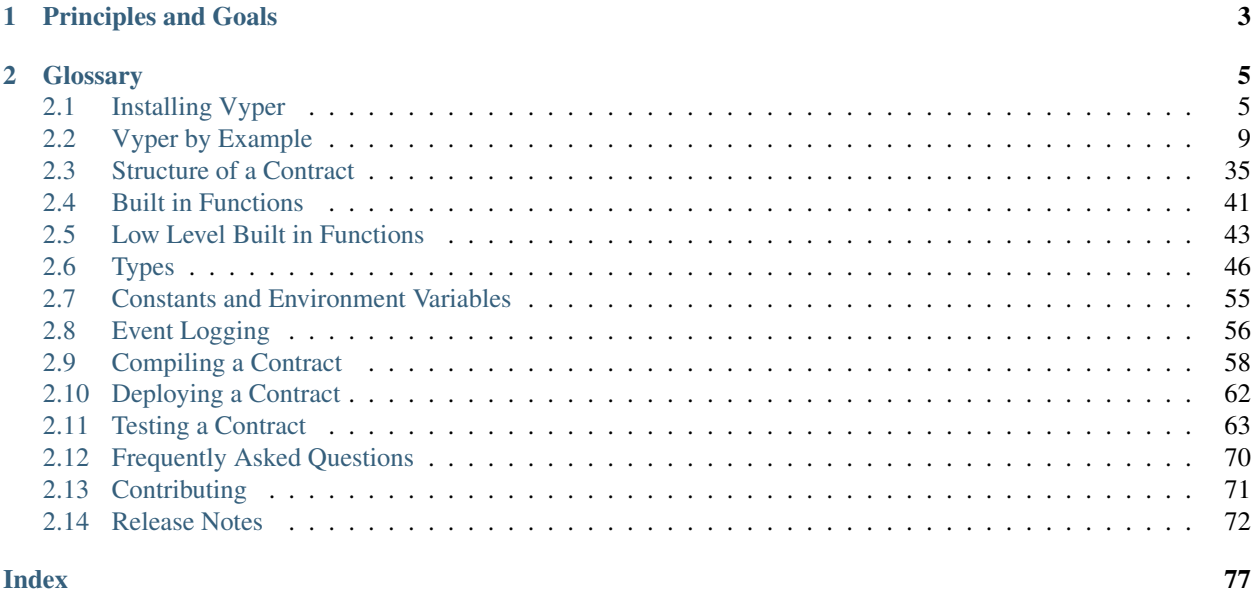

Vyper is a contract-oriented, pythonic programming language that targets the [Ethereum Virtual Machine \(EVM\)](http://ethdocs.org/en/latest/introduction/what-is-ethereum.html#ethereum-virtual-machine)

## CHAPTER 1

## Principles and Goals

- <span id="page-6-0"></span>• Security: It should be possible and natural to build secure smart-contracts in Vyper.
- Language and compiler simplicity: The language and the compiler implementation should strive to be simple.
- Auditability: Vyper code should be maximally human-readable. Furthermore, it should be maximally difficult to write misleading code. Simplicity for the reader is more important than simplicity for the writer, and simplicity for readers with low prior experience with Vyper (and low prior experience with programming in general) is particularly important.

Because of this Vyper aims to provide the following features:

- Bounds and overflow checking: On array accesses as well as on arithmetic level.
- Support for signed integers and decimal fixed point numbers
- Decidability: It should be possible to compute a precise upper bound for the gas consumption of any function call.
- Strong typing: Including support for units (e.g. timestamp, timedelta, seconds, wei, wei per second, meters per second squared).
- Small and understandable compiler code
- Limited support for pure functions: Anything marked constant is not allowed to change the state.

Following the principles and goals, Vyper does not provide the following features:

- **Modifiers**: For example in Solidity you can define a function foo() mod1 { ... }, where mod1 can be defined elsewhere in the code to include a check that is done before execution, a check that is done after execution, some state changes, or possibly other things. Vyper does not have this, because it makes it too easy to write misleading code. mod1 just looks too innocuous for something that could add arbitrary pre-conditions, post-conditions or state changes. Also, it encourages people to write code where the execution jumps around the file, harming auditability. The usual use case for a modifier is something that performs a single check before execution of a program; our recommendation is to simply inline these checks as asserts.
- Class inheritance: Class inheritance requires people to jump between multiple files to understand what a program is doing, and requires people to understand the rules of precedence in case of conflicts ("Which class's

function 'X' is the one that's actually used?"). Hence, it makes code too complicated to understand which negatively impacts auditability.

- Inline assembly: Adding inline assembly would make it no longer possible to search for a variable name in order to find all instances where that variable is read or modified.
- Function overloading This can cause lots of confusion on which function is called at any given time. Thus it's easier to write missleading code (foo("hello") logs "hello" but foo("hello", "world") steals you funds). Another problem with function overloading is that it makes the code much harder to search through as you have to keep track on which call refers to which function.
- Operator overloading: Operator overloading makes writing misleading code possible. For example "+" could be overloaded so that it executes commands that are not visible at a first glance, such as sending funds the user did not want to send.
- Recursive calling: Recursive calling makes it impossible to set an upper bound on gas limits, opening the door for gas limit attacks.
- Infinite-length loops: Similar to recursive calling, infinite-length loops make it impossible to set an upper bound on gas limits, opening the door for gas limit attacks.
- Binary fixed point: Decimal fixed point is better, because any decimal fixed point value written as a literal in code has an exact representation, whereas with binary fixed point approximations are often required (e.g.  $(0.2)_{10}$ )  $=(0.001100110011...)_2$ , which needs to be truncated), leading to unintuitive results, e.g. in Python  $0.3 + 0.3 + 0.3 + 0.3$  $0.3 + 0.1 = 1$ .

Some changes that may be considered after Metropolis when [STATICCALL](https://github.com/ethereum/EIPs/pull/214/files) becomes available include:

- Forbidding state changes after non-static calls unless the address being non-statically called is explicitly marked "trusted". This would reduce risk of re-entrancy attacks.
- Forbidding "inline" non-static calls, e.g. *send(some\_address, contract.do\_something\_and\_return\_a\_weivalue())*, enforcing clear separation between "call to get a response" and "call to do something".

Vyper does NOT strive to be a 100% replacement for everything that can be done in Solidity; it will deliberately forbid things or make things harder if it deems fit to do so for the goal of increasing security.

## CHAPTER 2

## **Glossary**

### <span id="page-8-1"></span><span id="page-8-0"></span>**2.1 Installing Vyper**

Don't panic if the installation fails. Vyper is still under development and undergoes constant changes. Installation will be much more simplified and optimized after a stable version release.

Take a deep breath, follow the instructions, and please [create an issue](https://github.com/ethereum/vyper/issues) if you encounter any errors.

Note: The easiest way to try out the language, experiment with examples, and compile code to bytecode or LLL is to use the online compiler at [https://vyper.online/.](https://vyper.online/)

#### **2.1.1 Prerequisites**

#### **Installing Python 3.6**

Vyper can only be built using Python 3.6 and higher. If you are already running Python 3.6, skip to the next section, else follow the instructions here to make sure you have the correct Python version installed, and are using that version.

#### **Ubuntu**

#### **16.04 and older**

Start by making sure your packages are up-to-date:

```
sudo apt-get update
sudo apt-get -y upgrade
```
Install Python 3.6 and some necessary packages:

```
sudo apt-get install build-essential libssl-dev libffi-dev
wget https://www.python.org/ftp/python/3.6.2/Python-3.6.2.tgz
tar xfz Python-3.6.2.tgz
cd Python-3.6.2/
./configure --prefix /usr/local/lib/python3.6
sudo make
sudo make install
```
#### **16.10 and newer**

From Ubuntu 16.10 onwards, the Python 3.6 version is in the universe repository.

Run the following commands to install:

sudo apt-get update sudo apt-get install python3.6

Note: If you get the error Python.h: No such file or directory you need to install the python header files for the Python C API with

sudo apt-get install python3-dev

#### **Using a BASH script**

Vyper can be installed using a bash script.

```
https://github.com/balajipachai/Scripts/blob/master/install_vyper/install_vyper_
˓→ubuntu.sh
```
Reminder: Please read and understand the commands in any bash script before executing, especially with sudo.

#### **Arch**

Using your aur helper of choice (yay in this example).

yay -S vyper

#### **MacOS**

Make sure you have Homebrew installed. If you don't have the brew command available on the terminal, follow [these instructions](https://docs.brew.sh/Installation.html) to get Homebrew on your system.

To install Python 3.6, follow the instructions here: [Installing Python 3 on Mac OS X](https://python-guide.readthedocs.io/en/latest/starting/install3/osx/)

Also, ensure the following libraries are installed using brew:

brew install gmp leveldb

#### **Windows**

Windows users can first [install Windows Subsystem for Linux](https://docs.microsoft.com/en-us/windows/wsl/install-win10) and then follow the instructions for Ubuntu, or [install](https://docs.docker.com/docker-for-windows/install/) [Docker for Windows](https://docs.docker.com/docker-for-windows/install/) and then follow the instructions for Docker.

Note:

- Windows Subsystem for Linux is only available for Windows 10.
- Windows versions that are < 10 and Windows 10 Home should install the slightly outdated [Docker Toolbox,](https://docs.docker.com/toolbox/toolbox_install_windows/) as explained in the link.

#### **Creating a virtual environment**

It is strongly recommended to install Vyper in a virtual Python environment, so that new packages installed and dependencies built are strictly contained in your Vyper project and will not alter or affect your other development environment set-up.

To create a new virtual environment for Vyper run the following commands:

```
sudo apt install virtualenv
virtualenv -p python3.6 --no-site-packages ~/vyper-venv
source ~/vyper-venv/bin/activate
```
To find out more about virtual environments, check out: [virtualenv guide.](https://virtualenv.pypa.io/en/stable/)

You can also create a virtual environment without virtualenv:

```
python3.6 -m venv ~/vyper-env
source ~/vyper-env/bin/activate
```
#### **2.1.2 Installation**

Again, it is strongly recommended to install Vyper in a virtual Python environment. This guide assumes you are in a virtual environment containing Python 3.6.

Get the latest version of Vyper by cloning the Github repository, and run the install and test commands:

```
git clone https://github.com/ethereum/vyper.git
cd vyper
make
make dev-deps
make test
```
Additionally, you may try to compile an example contract by running:

vyper examples/crowdfund.vy

If everything works correctly, you are now able to compile your own smart contracts written in Vyper. If any unexpected errors or exceptions are encountered, please feel free to [open an issue.](https://github.com/ethereum/vyper/issues/new)

Note: If you get the error fatal error: openssl/aes.h: No such file or directory in the output of make, then run sudo apt-get install libssl-dev1, then run make again.

#### For MacOS users:

Apple has deprecated use of OpenSSL in favor of its own TLS and crypto libraries. This means that you will need to export some OpenSSL settings yourself, before you can install Vyper.

Use the following commands:

```
export CFLAGS="-I$(brew --prefix openssl)/include"
export LDFLAGS="-L$(brew --prefix openssl)/lib"
pip install scrypt
```
Now you can run the install and test commands again:

make make dev-deps make test

If you get the error ld: library not found for -lyaml in the output of *make*, make sure libyaml is installed using brew info libyaml. If it is installed, add its location to the compile flags as well:

export CFLAGS="-I\$(brew --prefix openssl)/include -I\$(brew --prefix libyaml)/include" export LDFLAGS="-L\$(brew --prefix openssl)/lib -L\$(brew --prefix libyaml)/lib"

You can then run make and make test again.

### **2.1.3 PIP**

Each tagged version of vyper is also uploaded to [pypi,](https://pypi.org/project/vyper/) and can be installed using pip.

pip install vyper

To install a specific version use:

```
pip install vyper==0.1.0b2
```
### **2.1.4 Docker**

#### **Dockerhub**

Vyper can be downloaded as docker image from dockerhub:

docker pull ethereum/vyper

To run the compiler use the *docker run* command:

docker run -v \$(pwd):/code ethereum/vyper /code/<contract\_file.vy>

Alternatively you can log into the docker image and execute vyper on the prompt.

```
docker run -v $(pwd):/code/ -it --entrypoint /bin/bash ethereum/vyper
root@d35252d1fb1b:/code# vyper <contract_file.vy>
```
The normal paramaters are also supported, for example:

```
docker run -v $(pwd):/code ethereum/vyper -f abi /code/<contract_file.vy>
[{'name': 'test1', 'outputs': [], 'inputs': [{'type': 'uint256', 'name': 'a'}, {'type
˓→': 'bytes', 'name': 'b'}], 'constant': False, 'payable': False, 'type': 'function',
˓→'gas': 441}, {'name': 'test2', 'outputs': [], 'inputs': [{'type': 'uint256', 'name
˓→': 'a'}], 'constant': False, 'payable': False, 'type': 'function', 'gas': 316}]
```
#### **Dockerfile**

A Dockerfile is provided in the master branch of the repository. In order to build a Docker Image please run:

```
docker build https://github.com/ethereum/vyper.git -t vyper:1
docker run -it --entrypoint /bin/bash vyper:1
```
To ensure that everything works correctly after the installtion, please run the test commands and try compiling a contract:

```
python setup.py test
vyper examples/crowdfund.vy
```
#### **2.1.5 Snap**

Vyper is published in the snap store. In any of the [supported Linux distros,](https://snapcraft.io/docs/installing-snapd) install it with (Note that installing the above snap is the latest master):

sudo snap install vyper --edge --devmode

To install the latest beta version use:

sudo snap install vyper --beta --devmode

## <span id="page-12-0"></span>**2.2 Vyper by Example**

#### **2.2.1 Simple Open Auction**

As an introductory example of a smart contract written in Vyper, we will begin with a simple open auction contract. As we dive into the code, it is important to remember that all Vyper syntax is valid Python3 syntax, however not all Python3 functionality is available in Vyper.

In this contract, we will be looking at a simple open auction contract where participants can submit bids during a limited time period. When the auction period ends, a predetermined beneficiary will receive the amount of the highest bid.

```
1 # Open Auction
3 # Auction params
4 # Beneficiary receives money from the highest bidder
5 beneficiary: public(address)
6 auctionStart: public(timestamp)
7 auctionEnd: public(timestamp)
  # Current state of auction
```
(continues on next page)

2

8

highestBidder: public(address)

(continued from previous page)

```
11 highestBid: public(wei_value)
12
13 # Set to true at the end, disallows any change
14 ended: public(bool)
15
16 # Keep track of refunded bids so we can follow the withdraw pattern
17 pendingReturns: public(map(address, wei_value))
18
19 \mid \# Create a simple auction with `_bidding_time`
20 \mid # seconds bidding time on behalf of the
21 # beneficiary address `_beneficiary`.
22 @public
<sup>23</sup> def __init (__beneficiary: address, __bidding_time: timedelta):
24 self.beneficiary = beneficiary
25 self.auctionStart = block.timestamp
26 self.auctionEnd = self.auctionStart + _bidding_time
27
28 # Bid on the auction with the value sent
29 # together with this transaction.
30 \mid # The value will only be refunded if the
31 # auction is not won.
32 @public
33 @payable
34 def bid():
35 # Check if bidding period is over.
36 assert block.timestamp < self.auctionEnd
37 # Check if bid is high enough
38 assert msg.value > self.highestBid
39 # Track the refund for the previous high bidder
40 self.pendingReturns[self.highestBidder] += self.highestBid
41 # Track new high bid
42 self.highestBidder = msg.sender
43 self.highestBid = msg.value
44
45 # Withdraw a previously refunded bid. The withdraw pattern is
46 # used here to avoid a security issue. If refunds were directly
47 \# sent as part of bid(), a malicious bidding contract could block
48 \# those refunds and thus block new higher bids from coming in.
49 @public
50 def withdraw():
51 pending_amount: wei_value = self.pendingReturns[msg.sender]
52 self.pendingReturns[msg.sender] = 0
53 send(msg.sender, pending_amount)
54
55 \# End the auction and send the highest bid
56 # to the beneficiary.
57 @public
58 def endAuction():
59 # It is a good quideline to structure functions that interact
60 # with other contracts (i.e. they call functions or send Ether)
61 # into three phases:
62 # 1. checking conditions
63 # 2. performing actions (potentially changing conditions)
64 # 3. interacting with other contracts
65 # If these phases are mixed up, the other contract could call
66 # back into the current contract and modify the state or cause
```

```
67 # effects (Ether payout) to be performed multiple times.
68 # If functions called internally include interaction with external
69 # contracts, they also have to be considered interaction with
70 # external contracts.
71
72 \quad # \quad 1. Conditions
73 # Check if auction endtime has been reached
74 assert block.timestamp >= self.auctionEnd
75 # Check if this function has already been called
76 assert not self.ended
77
78 # 2. Effects
79 self.ended = True
80
81 # 3. Interaction
82 send(self.beneficiary, self.highestBid)
```
As you can see, this example only has a constructor, two methods to call, and a few variables to manage the contract state. Believe it or not, this is all we need for a basic implementation of an auction smart contract.

Let's get started!

```
3 # Auction params
4 # Beneficiary receives money from the highest bidder
5 beneficiary: public(address)
6 auctionStart: public(timestamp)
7 auctionEnd: public(timestamp)
8
9 # Current state of auction
10 highestBidder: public(address)
11 highestBid: public(wei_value)
12
13 # Set to true at the end, disallows any change
14 ended: public(bool)
15
16 # Keep track of refunded bids so we can follow the withdraw pattern
17 pendingReturns: public(map(address, wei_value))
```
We begin by declaring a few variables to keep track of our contract state. We initialize a global variable beneficiary by calling public on the datatype address. The beneficiary will be the receiver of money from the highest bidder. We also initialize the variables auctionStart and auctionEnd with the datatype timestamp to manage the open auction period and highestBid with datatype wei\_value, the smallest denomination of ether, to manage auction state. The variable ended is a boolean to determine whether the auction is officially over. The variable pendingReturns is a map which enables the use of key-value pairs to keep proper track of the auctions withdrawal pattern.

You may notice all of the variables being passed into the public function. By declaring the variable *public*, the variable is callable by external contracts. Initializing the variables without the public function defaults to a private declaration and thus only accessible to methods within the same contract. The public function additionally creates a 'getter' function for the variable, accessible through an external call such as contract.beneficiary().

Now, the constructor.

```
22 @public
<sup>23</sup> def init ( beneficiary: address, bidding time: timedelta):
24 self.beneficiary = _beneficiary
```

```
25 self.auctionStart = block.timestamp
26 self.auctionEnd = self.auctionStart + _bidding_time
```
The contract is initialized with two arguments: \_beneficiary of type address and \_bidding\_time with type timedelta, the time difference between the start and end of the auction. We then store these two pieces of information into the contract variables self.beneficiary and self.auctionEnd. Notice that we have access to the current time by calling block.timestamp. block is an object available within any Vyper contract and provides information about the block at the time of calling. Similar to block, another important object available to us within the contract is msg, which provides information on the method caller as we will soon see.

With initial setup out of the way, lets look at how our users can make bids.

```
32 @public
33 @payable
34 def bid():
35 # Check if bidding period is over.
36 assert block.timestamp < self.auctionEnd
37 # Check if bid is high enough
38 assert msg.value > self.highestBid
39 # Track the refund for the previous high bidder
40 self.pendingReturns[self.highestBidder] += self.highestBid
41 # Track new high bid
42 self.highestBidder = msg.sender
43 self.highestBid = msg.value
```
The @payable decorator will allow a user to send some ether to the contract in order to call the decorated method. In this case, a user wanting to make a bid would call the bid() method while sending an amount equal to their desired bid (not including gas fees). When calling any method within a contract, we are provided with a built-in variable msg and we can access the public address of any method caller with msg.sender. Similarly, the amount of ether a user sends can be accessed by calling msg.value.

Note: msg.sender and msg.value can only be accessed from public functions. If you require these values within a private function they must be passed as parameters.

Here, we first check whether the current time is before the auction's end time using the assert function which takes any boolean statement. We also check to see if the new bid is greater than the highest bid. If the two assert statements pass, we can safely continue to the next lines; otherwise, the bid() method will throw an error and revert the transaction. If the two assert statements and the check that the previous bid is not equal to zero pass, we can safely conclude that we have a valid new highest bid. We will send back the previous highestBid to the previous highestBidder and set our new highestBid and highestBidder.

```
57 @public
```

```
58 def endAuction():
59 # It is a good quideline to structure functions that interact
60 # with other contracts (i.e. they call functions or send Ether)
61 # into three phases:
62 # 1. checking conditions
63 # 2. performing actions (potentially changing conditions)
64 # 3. interacting with other contracts
65 # If these phases are mixed up, the other contract could call
66 # back into the current contract and modify the state or cause
67 # effects (Ether payout) to be performed multiple times.
68 # If functions called internally include interaction with external
       # contracts, they also have to be considered interaction with
                                                                         (continues on next page)
```

```
70 # external contracts.
72 \quad # \quad 1. Conditions
73 # Check if auction endtime has been reached
74 assert block.timestamp >= self.auctionEnd
75 # Check if this function has already been called
76 assert not self.ended
78 # 2. Effects
79 self.ended = True
81 # 3. Interaction
82 send(self.beneficiary, self.highestBid)
```
With the endAuction() method, we check whether our current time is past the auctionEnd time we set upon initialization of the contract. We also check that  $\text{self}$ , ended had not previously been set to True. We do this to prevent any calls to the method if the auction had already ended, which could potentially be malicious if the check had not been made. We then officially end the auction by setting self.ended to True and sending the highest bid amount to the beneficiary.

And there you have it - an open auction contract. Of course, this is a simplified example with barebones functionality and can be improved. Hopefully, this has provided some insight into the possibilities of Vyper. As we move on to exploring more complex examples, we will encounter more design patterns and features of the Vyper language.

And of course, no smart contract tutorial is complete without a note on security.

Note: It's always important to keep security in mind when designing a smart contract. As any application becomes more complex, the greater the potential for introducing new risks. Thus, it's always good practice to keep contracts as readable and simple as possible.

Whenever you're ready, let's turn it up a notch in the next example.

#### **2.2.2 Blind Auction**

71

77

80

Before we dive into our other examples, let's briefly explore another type of auction that you can build with Vyper. Similar to its [counterpart](https://solidity.readthedocs.io/en/v0.5.0/solidity-by-example.html#id2) written in Solidity, this blind auction allows for an auction where there is no time pressure towards the end of the bidding period.

```
1 # Blind Auction # Adapted to Vyper from [Solidity by Example](https://github.com/
   ˓→ethereum/solidity/blob/develop/docs/solidity-by-example.rst#blind-auction-1)
2
3 struct Bid:
4 blindedBid: bytes32
5 deposit: wei_value
6
7 # Note: because Vyper does not allow for dynamic arrays, we have limited the
8 # number of bids that can be placed by one address to 128 in this example
9 MAX_BIDS: constant(int128) = 128
10
11 \# Event for logging that auction has ended
12 AuctionEnded: event({_highestBidder: address, _highestBid: wei_value})
13
14 # Auction parameters
15 beneficiary: public(address)
```

```
16 biddingEnd: public(timestamp)
17 revealEnd: public(timestamp)
18
19 # Set to true at the end of auction, disallowing any new bids
20 ended: public(bool)
21
22 # Final auction state
23 highestBid: public(wei_value)
24 highestBidder: public(address)
2526 # State of the bids
27 bids: map(address, Bid[128])
28 bidCounts: map(address, int128)
2930 # Allowed withdrawals of previous bids
31 pendingReturns: map(address, wei_value)
32
33
34 # Create a blinded auction with `_biddingTime` seconds bidding time and
35 # `_revealTime` seconds reveal time on behalf of the beneficiary address
36 \# beneficiary \cdot37 @public
38 def __init__(_beneficiary: address, _biddingTime: timedelta, _revealTime: timedelta):
39 self.beneficiary = _beneficiary
40 self.biddingEnd = block.timestamp + _biddingTime
41 self.revealEnd = self.biddingEnd + _revealTime
42
43
44 # Place a blinded bid with:
45 #
46 # _blindedBid = keccak256(concat(
47 \mid # convert (value, bytes32),
48 \# convert (fake, bytes32),
49 \# secret)
50 \mid #)51 #
52 # The sent ether is only refunded if the bid is correctly revealed in the
53 # revealing phase. The bid is valid if the ether sent together with the bid is
\mathbf{54} # at least "value" and "fake" is not true. Setting "fake" to true and sending
55 # not the exact amount are ways to hide the real bid but still make the
56 # required deposit. The same address can place multiple bids.
57 @public
58 @payable
59 def bid(_blindedBid: bytes32):
60 # Check if bidding period is still open
61 assert block.timestamp < self.biddingEnd
62
63 # Check that payer hasn't already placed maximum number of bids
64 numBids: int128 = self.bidCounts[msq.sender]
65 assert numBids < MAX_BIDS
66
67 # Add bid to mapping of all bids
68 \vert self.bids[msq.sender][numBids] = Bid({
69 blindedBid: blindedBid,
70 deposit: msg.value
71 })
72 self.bidCounts[msg.sender] += 1
```

```
(continued from previous page)
```

```
74
75 # Returns a boolean value, `True` if bid placed successfully, `False` otherwise.
76 @private
77 def placeBid(bidder: address, value: wei_value) -> bool:
78 # If bid is less than highest bid, bid fails
79 if (value \leq self.highestBid):
80 return False
81
82 # Refund the previously highest bidder
83 if (self.highestBidder != ZERO_ADDRESS):
84 self.pendingReturns[self.highestBidder] += self.highestBid
85
86 # Place bid successfully and update auction state
87 self.highestBid = value
88 self.highestBidder = bidder
89
90 return True
91
92
93 # Reveal your blinded bids. You will get a refund for all correctly blinded
94 # invalid bids and for all bids except for the totally highest.
95 @public
96 def reveal(_numBids: int128, _values: wei_value[128], _fakes: bool[128], _secrets:
   ˓→bytes32[128]):
97 # Check that bidding period is over
98 assert block.timestamp > self.biddingEnd
99
100 # Check that reveal end has not passed
101 assert block.timestamp < self.revealEnd
102103 | # Check that number of bids being revealed matches log for sender
104 assert _numBids == self.bidCounts[msg.sender]
105
106 # Calculate refund for sender
_{107} refund: wei value = ZERO WEI
108 for i in range(MAX_BIDS):
109 # Note that loop may break sooner than 128 iterations if i >= _numBids
110 if (i \geq -</math> numbers <math>minBids)</math>:111 break
112
113 # Get bid to check
114 bidToCheck: Bid = (self.bids[msg.sender])[i]
115
116 # Check against encoded packet
117 value: wei_value = _values[i]
118 fake: bool = _{\text{fakes}[i]}119 | secret: bytes32 = _secrets[i]
120 blindedBid: bytes32 = keccak256(concat(
121 convert(value, bytes32),
122 convert(fake, bytes32),
123 secret
124 ) )
125
126 # Bid was not actually revealed
127 # Do not refund deposit
128 if (blindedBid != bidToCheck.blindedBid):
```
(continues on next page)

```
129 assert 1 == 0130 continue
132 | # Add deposit to refund if bid was indeed revealed
133 refund += bidToCheck.deposit
134 if (not fake and bidToCheck.deposit >= value):
135 if (self.placeBid(msg.sender, value)):
136 refund - value
138 | # Make it impossible for the sender to re-claim the same deposit
139 | zeroBytes32: bytes32 = EMPTY_BYTES32
140 bidToCheck.blindedBid = zeroBytes32
142 # Send refund if non-zero
143 if (refund != 0):
144 send(msg.sender, refund)
\frac{1}{4} Withdraw a bid that was overbid.
148 @public
149 def withdraw():
150 # Check that there is an allowed pending return.
151 pendingAmount: wei_value = self.pendingReturns[msg.sender]
152 if (pendingAmount > 0):
153 # If so, set pending returns to zero to prevent recipient from calling
154 \parallel \parallel \pm this function again as part of the receiving call before `transfer
\parallel 155 \parallel \parallel \parallel returns (see the remark above about conditions -> effects ->
156 \# interaction).
157 | self.pendingReturns[msg.sender] = 0
159 # Then send return
160 send(msg.sender, pendingAmount)
\frac{1}{63} \# End the auction and send the highest bid to the beneficiary.
164 @public
165 def auctionEnd():
166 # Check that reveal end has passed
167 assert block.timestamp > self.revealEnd
169 # Check that auction has not already been marked as ended
170 assert not self.ended
172 # Log auction ending and set flag
173 log.AuctionEnded(self.highestBidder, self.highestBid)
174 self.ended = True
176 | # Transfer funds to beneficiary
177 send(self.beneficiary, self.highestBid)
```
While this blind auction is almost functionally identical to the blind auction implemented in Solidity, the differences in their implementations help illustrate the differences between Solidity and Vyper.

```
22 # Final auction state
23 highestBid: public(wei_value)
24 highestBidder: public(address)
```
One key difference is that, because Vyper does not allow for dynamic arrays, we have limited the number of bids that can be placed by one address to 128 in this example. Bidders who want to make more than this maximum number of bids would need to do so from multiple addresses.

#### **2.2.3 Safe Remote Purchases**

In this example, we have an escrow contract implementing a system for a trustless transaction between a buyer and a seller. In this system, a seller posts an item for sale and makes a deposit to the contract of twice the item's value. At this moment, the contract has a balance of 2 \* value. The seller can reclaim the deposit and close the sale as long as a buyer has not yet made a purchase. If a buyer is interested in making a purchase, they would make a payment and submit an equal amount for deposit (totaling 2 \* value) into the contract and locking the contract from further modification. At this moment, the contract has a balance of 4 \* value and the seller would send the item to buyer. Upon the buyer's receipt of the item, the buyer will mark the item as received in the contract, thereby returning the buyer's deposit (not payment), releasing the remaining funds to the seller, and completing the transaction.

There are certainly others ways of designing a secure escrow system with less overhead for both the buyer and seller, but for the purpose of this example, we want to explore one way how an escrow system can be implemented trustlessly.

Let's go!

```
1 # Safe Remote Purchase
2 # Originally from
3 # https://github.com/ethereum/solidity/blob/develop/docs/solidity-by-example.rst
4 | # Ported to vyper and optimized.
5
6 # Rundown of the transaction:
7 \mid # 1. Seller posts item for sale and posts safety deposit of double the item value.
\vert \# Balance is 2*value.
\frac{1}{2} (1.1. Seller can reclaim deposit and close the sale as long as nothing was.
   ˓→purchased.)
10 \neq 2. Buyer purchases item (value) plus posts an additional safety deposit (Item<sub>u</sub>
   \rightarrowvalue).
\parallel \parallel \parallel Balance is 4*value.
12 \mid # 3. Seller ships item.
13 \mid # 4. Buyer confirms receiving the item. Buyer's deposit (value) is returned.
\mu # Seller's deposit (2*value) + items value is returned. Balance is 0.
15
16 value: public(wei value) #Value of the item
17 seller: public(address)
18 buyer: public(address)
19 unlocked: public(bool)
20 ended: public(bool)
21
22 @public
23 @payable
24 def __init__():
25 assert (msq.value \frac{3}{2}) == 0
26 self.value = msq.value / 2 # The seller initializes the contract by
27 # posting a safety deposit of 2*value of the item up for sale.
28 self.seller = msg.sender
29 self.unlocked = True
30
31 @public
32 def abort():
33 assert self.unlocked #Is the contract still refundable?
34 assert msg.sender == self.seller # Only the seller can refund
35 # his deposit before any buyer purchases the item.
```

```
36 selfdestruct(self.seller) # Refunds the seller and deletes the contract.
37
38 @public
39 @payable
40 def purchase():
41 assert self.unlocked # Is the contract still open (is the item still up
# for sale)?43 assert msg.value == (2 \times \text{self.value}) # Is the deposit the correct value?
44 self.buyer = msg.sender
45 self.unlocked = False
46
47 @public
48 def received():
49 # 1. Conditions
50 assert not self.unlocked # Is the item already purchased and pending
51 # confirmation from the buyer?
52 assert msg.sender == self.buyer
53 assert not self.ended
54
# 2. Effects
56 self.ended = True
57
58 \# 3. Interaction
59 send(self.buyer, self.value) # Return the buyer's deposit (=value) to the buyer.
60 selfdestruct(self.seller) # Return the seller's deposit (=2*value) and the
61 # purchase price (=value) to the seller.
```
This is also a moderately short contract, however a little more complex in logic. Let's break down this contract bit by bit.

```
16 value: public(wei_value) #Value of the item
17 seller: public(address)
18 buyer: public(address)
19 unlocked: public(bool)
```
Like the other contracts, we begin by declaring our global variables public with their respective data types. Remember that the public function allows the variables to be *readable* by an external caller, but not *writeable*.

```
22 @public
23 @payable
24 def __init__():
25 assert (msg.value % 2) == 0
26 self.value = msq.value / 2 # The seller initializes the contract by
27 # posting a safety deposit of 2*value of the item up for sale.
28 self.seller = msg.sender
29 self.unlocked = True
```
With a @payable decorator on the constructor, the contract creator will be required to make an initial deposit equal to twice the item's value to initialize the contract, which will be later returned. This is in addition to the gas fees needed to deploy the contract on the blockchain, which is not returned. We assert that the deposit is divisible by 2 to ensure that the seller deposited a valid amount. The constructor stores the item's value in the contract variable  $\text{self}$ . value and saves the contract creator into self.seller. The contract variable self.unlocked is initialized to True.

```
31 @public
32 def abort():
33 assert self.unlocked #Is the contract still refundable?
```

```
34 assert msg.sender == self.seller # Only the seller can refund
35 \parallel \parallel \parallel \parallel his deposit before any buyer purchases the item.
36 selfdestruct(self.seller) # Refunds the seller and deletes the contract.
```
The abort () method is a method only callable by the seller and while the contract is still unlocked—meaning it is callable only prior to any buyer making a purchase. As we will see in the purchase() method that when a buyer calls the purchase() method and sends a valid amount to the contract, the contract will be locked and the seller will no longer be able to call abort().

When the seller calls abort () and if the assert statements pass, the contract will call the selfdestruct () function and refunds the seller and subsequently destroys the contract.

```
38 @public
39 @payable
40 def purchase():
41 assert self.unlocked # Is the contract still open (is the item still up
\frac{42}{7} \frac{1}{2} \frac{45}{7} for sale)?
assert msg.value == (2 \times \text{self.value}) # Is the deposit the correct value?
44 self.buyer = msg.sender
45 self.unlocked = False
```
Like the constructor, the purchase () method has a @payable decorator, meaning it can be called with a payment. For the buyer to make a valid purchase, we must first assert that the contract's unlocked property is True and that the amount sent is equal to twice the item's value. We then set the buyer to the msg.sender and lock the contract. At this point, the contract has a balance equal to 4 times the item value and the seller must send the item to the buyer.

```
47 @public
48 def received():
54
57
```
 $49 \quad # 1.$  Conditions **assert not** self.unlocked # Is the item already purchased and pending # confirmation from the buyer? **assert** msg.sender == self.buyer **assert not** self.ended  $\#$  2. Effects self.ended = True # 3. Interaction send(self.buyer, self.value) # Return the buyer's deposit (=value) to the buyer. **selfdestruct(self.seller)** # Return the seller's deposit (=2\*value) and the # purchase price (=value) to the seller.

Finally, upon the buyer's receipt of the item, the buyer can confirm their receipt by calling the received () method to distribute the funds as intended—where the seller receives 3/4 of the contract balance and the buyer receives 1/4.

By calling received(), we begin by checking that the contract is indeed locked, ensuring that a buyer had previously paid. We also ensure that this method is only callable by the buyer. If these two assert statements pass, we refund the buyer their initial deposit and send the seller the remaining funds. The contract is finally destroyed and the transaction is complete.

Whenever we're ready, let's move on to the next example.

### **2.2.4 Crowdfund**

Now, let's explore a straightforward example for a crowdfunding contract where prospective participants can contribute funds to a campaign. If the total contribution to the campaign reaches or surpasses a predetermined funding goal, the funds will be sent to the beneficiary at the end of the campaign deadline. Participants will be refunded their respective contributions if the total funding does not reach its target goal.

```
\frac{1}{1} # Setup private variables (only callable from within the contract)
\overline{2}3 struct Funder :
4 sender: address
5 value: wei_value
6
7 funders: map(int128, Funder)
8 nextFunderIndex: int128
9 beneficiary: address
10 deadline: public(timestamp)
11 goal: public(wei_value)
12 refundIndex: int128
13 timelimit: public(timedelta)
14
15
16 # Setup global variables
17 @public
18 def __init__(_beneficiary: address, _goal: wei_value, _timelimit: timedelta):
19 self.beneficiary = _beneficiary
20 self.deadline = block.timestamp + _timelimit
_{21} self.timelimit = timelimit
22 self.goal = qoal
23
2425 # Participate in this crowdfunding campaign
26 @public
27 @payable
28 def participate():
29 assert block.timestamp < self.deadline, "deadline not met (yet)"
30
31 nfi: int128 = self.nextFunderIndex
32
33 self.funders[nfi] = Funder({sender: msq.sender, value: msq.value})
34 self.nextFunderIndex = nfi + 1
35
36
37 \# Enough money was raised! Send funds to the beneficiary
38 @public
39 def finalize():
40 assert block.timestamp >= self.deadline, "deadline not met (yet)"
41 assert self.balance >= self.goal, "invalid balance"
42
43 selfdestruct (self.beneficiary)
44
45 # Not enough money was raised! Refund everyone (max 30 people at a time
46 # to avoid gas limit issues)
47 @public
48 def refund():
49 assert block.timestamp >= self.deadline and self.balance < self.goal
50
51 ind: int128 = self.refundIndex
```

```
\text{for } i \text{ in } \text{range}(\text{ind}, \text{ind} + 30):
\int if i >= self.nextFunderIndex:
55 self.refundIndex = self.nextFunderIndex
56 return
58 send(self.funders[i].sender, self.funders[i].value)
59 clear(self.funders[i])
61 self.refundIndex = ind + 30
```
Most of this code should be relatively straightforward after going through our previous examples. Let's dive right in.

```
3 struct Funder :
4 sender: address
5 value: wei_value
6
7 funders: map(int128, Funder)
8 nextFunderIndex: int128
9 beneficiary: address
10 deadline: public(timestamp)
11 goal: public(wei_value)
12 refundIndex: int128
13 timelimit: public(timedelta)
```
Like other examples, we begin by initiating our variables - except this time, we're not calling them with the public function. Variables initiated this way are, by default, private.

**Note:** Unlike the existence of the function  $public()$ , there is no equivalent  $private()$  function. Variables simply default to private if initiated without the public() function.

The funders variable is initiated as a mapping where the key is a number, and the value is a struct representing the contribution of each participant. This struct contains each participant's public address and their respective value contributed to the fund. The key corresponding to each struct in the mapping will be represented by the variable nextFunderIndex which is incremented with each additional contributing participant. Variables initialized with the int128 type without an explicit value, such as nextFunderIndex, defaults to 0. The beneficiary will be the final receiver of the funds once the crowdfunding period is over—as determined by the deadline and timelimit variables. The goal variable is the target total contribution of all participants. refundIndex is a variable for bookkeeping purposes in order to avoid gas limit issues in the scenario of a refund.

```
17 @public
```
52

57

60

```
18 def __init__(_beneficiary: address, _goal: wei_value, _timelimit: timedelta):
19 self.beneficiary = _beneficiary
20 self.deadline = block.timestamp + _timelimit
21 self.timelimit = _timelimit
22 self.goal = goal
```
Our constructor function takes 3 arguments: the beneficiary's address, the goal in wei value, and the difference in time from start to finish of the crowdfunding. We initialize the arguments as contract variables with their corresponding names. Additionally, a self.deadline is initialized to set a definitive end time for the crowdfunding period.

Now lets take a look at how a person can participate in the crowdfund.

```
26 @public
27 @payable
28 def participate():
29 assert block.timestamp < self.deadline, "deadline not met (yet)"
30
31 nfi: int128 = self.nextFunderIndex
32
33 self.funders[nfi] = Funder({sender: msg.sender, value: msg.value})
34 self.nextFunderIndex = nfi + 1
```
Once again, we see the @payable decorator on a method, which allows a person to send some ether along with a call to the method. In this case, the participate() method accesses the sender's address with msg.sender and the corresponding amount sent with msg.value. This information is stored into a struct and then saved into the funders mapping with self.nextFunderIndex as the key. As more participants are added to the mapping, self.nextFunderIndex increments appropriately to properly index each participant.

```
38 @public
42
```

```
39 def finalize():
40 assert block.timestamp >= self.deadline, "deadline not met (yet)"
41 assert self.balance >= self.goal, "invalid balance"
43 selfdestruct(self.beneficiary)
```
The finalize() method is used to complete the crowdfunding process. However, to complete the crowdfunding, the method first checks to see if the crowdfunding period is over and that the balance has reached/passed its set goal. If those two conditions pass, the contract calls the selfdestruct() function and sends the collected funds to the beneficiary.

Note: Notice that we have access to the total amount sent to the contract by calling self.balance, a variable we never explicitly set. Similar to msg and block, self.balance is a built-in variable that's available in all Vyper contracts.

We can finalize the campaign if all goes well, but what happens if the crowdfunding campaign isn't successful? We're going to need a way to refund all the participants.

```
50
52
57
60
```

```
47 @public
48 def refund():
49 assert block.timestamp >= self.deadline and self.balance < self.goal
51 ind: int128 = self.refundIndex
53 for i in range(ind, ind + 30):
\int if i >= self.nextFunderIndex:
55 self.refundIndex = self.nextFunderIndex
56 return
58 | send(self.funders[i].sender, self.funders[i].value)
59 clear(self.funders[i])
61 self.refundIndex = ind + 30
```
In the refund() method, we first check that the crowdfunding period is indeed over and that the total collected balance is less than the goal with the assert statement . If those two conditions pass, we then loop through every participant and call send() to send each participant their respective contribution. For the sake of gas limits, we group the number of contributors in batches of 30 and refund them one at a time. Unfortunately, if there's a large number of participants, multiple calls to refund() may be necessary.

#### **2.2.5 Voting**

In this contract, we will implement a system for participants to vote on a list of proposals. The chairperson of the contract will be able to give each participant the right to vote, and each participant may choose to vote, or delegate their vote to another voter. Finally, a winning proposal will be determined upon calling the winningProposals() method, which iterates through all the proposals and returns the one with the greatest number of votes.

```
1 # Voting with delegation.
2
3 # Information about voters
4 struct Voter:
5 # weight is accumulated by delegation
6 weight: int128
7 # if true, that person already voted (which includes voting by delegating)
8 voted: bool
9 # person delegated to
10 delegate: address
11 # index of the voted proposal, which is not meaningful unless `voted` is True.
12 vote: int128
13
14 # Users can create proposals
15 struct Proposal:
16 # short name (up to 32 bytes)
17 name: bytes32
18 | # number of accumulated votes
19 voteCount: int128
20
21 voters: public(map(address, Voter))
22 proposals: public(map(int128, Proposal))
23 voterCount: public(int128)
24 chairperson: public(address)
25 int128Proposals: public(int128)
26
27
28 @private
29 @constant
30 def _delegated(addr: address) -> bool:
31 return self.voters[addr].delegate != ZERO_ADDRESS
32
33
34 @public
35 @constant
36 def delegated(addr: address) -> bool:
37 return self._delegated(addr)
38
39
40 @private
41 @constant
42 def _directlyVoted(addr: address) -> bool:
43 return self.voters[addr].voted and (self.voters[addr].delegate == ZERO_ADDRESS)
44
45
46 @public
47 @constant
```
**def** directlyVoted(addr: address) -> bool:

(continued from previous page)

```
49 return self._directlyVoted(addr)
50
51
52 \# Setup global variables
53 @public
54 def __init__(_proposalNames: bytes32[2]):
55 self.chairperson = msq.sender
56 self.voterCount = 0
57 for i in range(2):
58 self.proposals[i] = Proposal({
59 name: _proposalNames[i],
60 voteCount: 0
61 })
62 self.int128Proposals += 163
64 # Give a `voter` the right to vote on this ballot.
65 \# This may only be called by the `chairperson`.
66 @public
67 def giveRightToVote(voter: address):
68 # Throws if the sender is not the chairperson.
69 assert msg.sender == self.chairperson
70 # Throws if the voter has already voted.
71 assert not self.voters[voter].voted
n | # Throws if the voter's voting weight isn't 0.
73 assert self.voters[voter].weight == 0
74 self.voters[voter].weight = 1
75 self.voterCount += 176
\pi |# Used by `delegate` below, callable externally via `forwardWeight`
78 @private
79 def _forwardWeight(delegate_with_weight_to_forward: address):
80 assert self._delegated(delegate_with_weight_to_forward)
81 # Throw if there is nothing to do:
82 assert self.voters[delegate_with_weight_to_forward].weight > 0
83
84 target: address = self.voters[delegate_with_weight_to_forward].delegate
\text{for } \text{i} \text{ in } \text{range}(4):86 if self._delegated(target):
87 target = self.voters[target].delegate
88 \# The following effectively detects cycles of length \leq 5,
89 # in which the delegation is given back to the delegator.
90 # This could be done for any int128ber of loops,
91 # or even infinitely with a while loop.
\frac{4}{7} However, cycles aren't actually problematic for correctness;
93 | # they just result in spoiled votes.
94 # So, in the production version, this should instead be
95 # the responsibility of the contract's client, and this
96 # check should be removed.
97 assert target != delegate_with_weight_to_forward
98 else:
99 # Weight will be moved to someone who directly voted or
100 # hasn't voted.
101 break
102
103 weight_to_forward: int128 = self.voters[delegate_with_weight_to_forward].weight
104 self.voters[delegate_with_weight_to_forward].weight = 0
```

```
(continued from previous page)
```

```
105 self.voters[target].weight += weight_to_forward
106
107 if self._directlyVoted(target):
108 self.proposals[self.voters[target].vote].voteCount += weight_to_forward
109 self.voters[target].weight = 0
110
\begin{array}{c} \text{11} \\ \text{11} \end{array} \begin{array}{c} \text{11} \\ \text{12} \end{array} To reiterate: if target is also a delegate, this function will need
\frac{1}{112} # to be called again, similarly to as above.
113
_{114} |# Public function to call forwardWeight
115 @public
116 def forwardWeight(delegate_with_weight_to_forward: address):
117 self._forwardWeight(delegate_with_weight_to_forward)
118
119 \# Delegate your vote to the voter `to`.
120 @public
121 def delegate(to: address):
122 # Throws if the sender has already voted
123 assert not self.voters[msg.sender].voted
124 # Throws if the sender tries to delegate their vote to themselves or to
125 # the default address value of 0x0000000000000000000000000000000000000000
126 # (the latter might not be problematic, but I don't want to think about it).
127 assert to != msq.sender
128 assert to != ZERO_ADDRESS
129
130 self.voters[msg.sender].voted = True
131 self.voters[msq.sender].delegate = to
132
133 # This call will throw if and only if this delegation would cause a loop
\parallel \parallel \parallel \parallel \parallel of length \leq 5 that ends up delegating back to the delegator.
135 self. forwardWeight(msg.sender)
136
137 \# Give your vote (including votes delegated to you)
138 # to proposal `proposals[proposal].name`.
139 @public
140 def vote(proposal: int128):
141 # can't vote twice
142 assert not self.voters[msg.sender].voted
143 # can only vote on legitimate proposals
144 assert proposal < self.int128Proposals
145
146 self.voters[msg.sender].vote = proposal
147 self.voters[msq.sender].voted = True
148
149 # transfer msg.sender's weight to proposal
150 self.proposals[proposal].voteCount += self.voters[msg.sender].weight
151 self.voters[msq.sender].weight = 0
152
\frac{1}{153} # Computes the winning proposal taking all
154 # previous votes into account.
155 @private
156 @constant
157 def _winningProposal() -> int128:
158 winning vote count: int128 = 0
159 winning proposal: int128 = 0
160 for i in range(2):
161 if self.proposals[i].voteCount > winning_vote_count:
```

```
162 winning_vote_count = self.proposals[i].voteCount
163 | winning_proposal = i
164 return winning_proposal
165
166 @public
167 @constant
168 def winningProposal() -> int128:
169 return self._winningProposal()
170
171
172 # Calls winningProposal() function to get the index
173 \# of the winner contained in the proposals array and then
174 # returns the name of the winner
175 @public
176 @constant
177 def winnerName() -> bytes32:
178 return self.proposals[self._winningProposal()].name
```
As we can see, this is the contract of moderate length which we will dissect section by section. Let's begin!

```
3 # Information about voters
4 struct Voter:
5 # weight is accumulated by delegation
6 weight: int128
7 # if true, that person already voted (which includes voting by delegating)
8 voted: bool
9 # person delegated to
10 delegate: address
11 # index of the voted proposal, which is not meaningful unless `voted` is True.
12 vote: int128
13
14 # Users can create proposals
15 struct Proposal:
16 # short name (up to 32 bytes)
17 name: bytes32
18 | # number of accumulated votes
19 voteCount: int128
20
21 voters: public(map(address, Voter))
22 proposals: public(map(int128, Proposal))
23 voterCount: public(int128)
24 chairperson: public(address)
25 int128Proposals: public(int128)
```
The variable voters is initialized as a mapping where the key is the voter's public address and the value is a struct describing the voter's properties: weight, voted, delegate, and vote, along with their respective data types.

Similarly, the proposals variable is initialized as a public mapping with int128 as the key's datatype and a struct to represent each proposal with the properties name and vote\_count. Like our last example, we can access any value by key'ing into the mapping with a number just as one would with an index in an array.

Then, voterCount and chairperson are initialized as public with their respective datatypes.

Let's move onto the constructor.

```
53 @public
54 def __init__(_proposalNames: bytes32[2]):
```

```
55 self.chairperson = msq.sender
56 self.voterCount = 0
57 for i in range(2):
58 self.proposals[i] = Proposal({
59 name: _proposalNames[i],
60 voteCount: 0
61 })
62 self.int128Proposals += 1
```
Note: msg.sender and msg.value can only be accessed from public functions. If you require these values within a private function they must be passed as parameters.

In the constructor, we hard-coded the contract to accept an array argument of exactly two proposal names of type bytes32 for the contracts initialization. Because upon initialization, the \_\_init\_\_() method is called by the contract creator, we have access to the contract creator's address with msg.sender and store it in the contract variable self.chairperson. We also initialize the contract variable self.voter\_count to zero to initially represent the number of votes allowed. This value will be incremented as each participant in the contract is given the right to vote by the method giveRightToVote(), which we will explore next. We loop through the two proposals from the argument and insert them into proposals mapping with their respective index in the original array as its key.

Now that the initial setup is done, lets take a look at the functionality.

```
66 @public
67 def giveRightToVote(voter: address):
68 # Throws if the sender is not the chairperson.
69 assert msg.sender == self.chairperson
70 # Throws if the voter has already voted.
71 assert not self.voters[voter].voted
n | # Throws if the voter's voting weight isn't 0.
73 assert self.voters[voter].weight == 0
74 self.voters[voter].weight = 1
75 self.voterCount += 1
```
Note: Throughout this contract, we use a pattern where @public functions return data from @private functions that have the same name prepended with an underscore. This is because Vyper does not allow calls between public functions within the same contract. The private function handles the logic and allows internal access, while the public function acts as a getter to allow external viewing.

We need a way to control who has the ability to vote. The method  $q$ iveRightToVote() is a method callable by only the chairperson by taking a voter address and granting it the right to vote by incrementing the voter's weight property. We sequentially check for 3 conditions using assert. The assert not function will check for falsy boolean values - in this case, we want to know that the voter has not already voted. To represent voting power, we will set their weight to 1 and we will keep track of the total number of voters by incrementing voterCount.

<sup>120</sup> **@public**

```
121 def delegate(to: address):
122 # Throws if the sender has already voted
123 assert not self.voters[msg.sender].voted
124 \parallel \parallel \parallel Throws if the sender tries to delegate their vote to themselves or to
125 # the default address value of 0x0000000000000000000000000000000000000000
126 # (the latter might not be problematic, but I don't want to think about it).
```
129 132

```
127 assert to != msq.sender
128 assert to != ZERO_ADDRESS
130 self.voters[msg.sender].voted = True
131 self.voters[msq.sender].delegate = to
133 # This call will throw if and only if this delegation would cause a loop
\frac{1}{4} of length \leq 5 that ends up delegating back to the delegator.
135 self._forwardWeight(msg.sender)
```
In the method delegate, firstly, we check to see that msg.sender has not already voted and secondly, that the target delegate and the msg.sender are not the same. Voters shouldn't be able to delegate votes to themselves. We, then, loop through all the voters to determine whether the person delegate to had further delegated their vote to someone else in order to follow the chain of delegation. We then mark the msq.sender as having voted if they delegated their vote. We increment the proposal's voterCount directly if the delegate had already voted or increase the delegate's vote weight if the delegate has not yet voted.

145 148

```
139 @public
140 def vote(proposal: int128):
141 # can't vote twice
142 assert not self.voters[msg.sender].voted
143 | # can only vote on legitimate proposals
144 assert proposal < self.int128Proposals
146 self.voters[msq.sender].vote = proposal
147 | self.voters[msg.sender].voted = True
149 # transfer msg.sender's weight to proposal
150 self.proposals[proposal].voteCount += self.voters[msg.sender].weight
151 self.voters[msg.sender].weight = 0
```
Now, let's take a look at the logic inside the vote() method, which is surprisingly simple. The method takes the key of the proposal in the proposals mapping as an argument, check that the method caller had not already voted, sets the voter's vote property to the proposal key, and increments the proposals voteCount by the voter's weight.

With all the basic functionality complete, what's left is simply returning the winning proposal. To do this, we have two methods: winningProposal(), which returns the key of the proposal, and winnerName(), returning the name of the proposal. Notice the @constant decorator on these two methods. We do this because the two methods only read the blockchain state and do not modify it. Remember, reading the blockchain state is free; modifying the state costs gas. By having the @constant decorator, we let the EVM know that this is a read-only function and we benefit by saving gas fees.

```
153 # Computes the winning proposal taking all
154 # previous votes into account.
155 @private
156 @constant
157 def _winningProposal() -> int128:
158 winning_vote_count: int128 = 0
159 winning_proposal: int128 = 0
160 for i in range(2):
161 if self.proposals[i].voteCount > winning_vote_count:
162 winning_vote_count = self.proposals[i].voteCount
163 | winning_proposal = i
164 return winning_proposal
165
   166 @public
```

```
167 @constant
168 def winningProposal() -> int128:
169 return self._winningProposal()
170
```
The  $\omega$ inningProposal() method returns the key of proposal in the proposals mapping. We will keep track of greatest number of votes and the winning proposal with the variables winningVoteCount and winningProposal, respectively by looping through all the proposals.

winningProposal() is a public function allowing external access to \_winningProposal().

```
175 @public
176 @constant
177 def winnerName() -> bytes32:
178 return self.proposals[self._winningProposal()].name
```
And finally, the winnerName() method returns the name of the proposal by key'ing into the proposals mapping with the return result of the winningProposal () method.

And there you have it - a voting contract. Currently, many transactions are needed to assign the rights to vote to all participants. As an exercise, can we try to optimize this?

Now that we're familiar with basic contracts. Let's step up the difficulty.

#### **2.2.6 Company Stock**

This contract is just a tad bit more thorough than the ones we've previously encountered. In this example, we are going to look at a comprehensive contract that manages the holdings of all shares of a company. The contract allows for a person to buy, sell and transfer shares of a company as well as allowing for the company to pay a person in ether. The company, upon initialization of the contract, holds all shares of the company at first but can sell them all.

Let's get started.

```
units: {
2 currency_value: "Currency Value"
3 }
4
5 # Financial events the contract logs
  Transfer: event({_from: indexed(address), _to: indexed(address), _value:_
   ˓→uint256(currency_value)})
7 Buy: event({_buyer: indexed(address), _buy_order: uint256(currency_value)})
8 Sell: event({_seller: indexed(address), _sell_order: uint256(currency_value)})
9 Pay: event({_vendor: indexed(address), _amount: wei_value})
10
11 \# Initiate the variables for the company and it's own shares.
12 company: public(address)
13 totalShares: public(uint256(currency_value))
14 price: public(uint256 (wei / currency_value))
15
16 \mid # Store a ledger of stockholder holdings.
17 holdings: map(address, uint256(currency_value))
18
19 # Set up the company.
20 @public
21 def __init__(_company: address, _total_shares: uint256(currency_value),
22 initial_price: uint256(wei / currency_value) ):
```
**assert** \_total\_shares > 0

(continued from previous page)

```
24 assert initial_price > 0
2526 self.company = _company
27 self.totalShares = _total_shares
28 self.price = initial_price
29
30 # The company holds all the shares at first, but can sell them all.
31 self.holdings[self.company] = _total_shares
32
33 \# Find out how much stock the company holds
34 @private
35 @constant
36 def _stockAvailable() -> uint256(currency_value):
37 return self.holdings[self.company]
38
39 # Public function to allow external access to _stockAvailable
40 @public
41 @constant
42 def stockAvailable() -> uint256(currency_value):
43 return self._stockAvailable()
44
45 # Give some value to the company and get stock in return.
46 @public
47 @payable
48 def buyStock():
49 # Note: full amount is given to company (no fractional shares),
50 # so be sure to send exact amount to buy shares
51 buy_order: uint256(currency_value) = msg.value / self.price # rounds down
52
\mathfrak{g}_3 | # Check that there are enough shares to buy.
54 assert self._stockAvailable() >= buy_order
55
\overline{\phantom{a}} # Take the shares off the market and give them to the stockholder.
57 self.holdings[self.company] -= buy_order
58 self.holdings[msg.sender] += buy_order
59
60 # Log the buy event.
61 log.Buy(msg.sender, buy_order)
62
63 # Find out how much stock any address (that's owned by someone) has.
64 @private
65 @constant
66 def _getHolding(_stockholder: address) -> uint256(currency_value):
67 return self.holdings[_stockholder]
68
69 # Public function to allow external access to _getHolding
70 @public
71 @constant
72 def getHolding(_stockholder: address) -> uint256(currency_value):
73 return self._getHolding(_stockholder)
74
\frac{1}{f} # Return the amount the company has on hand in cash.
76 @public
77 @constant
78 def cash() \rightarrow wei_value:
79 return self.balance
```

```
81 # Give stock back to the company and get money back as ETH.
82 @public
83 def sellStock(sell_order: uint256(currency_value)):
84 assert sell_order > 0 # Otherwise, this would fail at send() below,
\upmu \downarrow due to an OOG error (there would be zero value available for gas).
86 # You can only sell as much stock as you own.
87 assert self._getHolding(msg.sender) >= sell_order
88 # Check that the company can pay you.
89 assert self.balance >= (sell order * self.price)
90
91 # Sell the stock, send the proceeds to the user
92 # and put the stock back on the market.
93 self.holdings[msg.sender] -= sell_order
94 self.holdings[self.company] += sell order
95 send(msg.sender, sell_order * self.price)
96
97 # Log the sell event.
98 log.Sell(msg.sender, sell_order)
99
100 # Transfer stock from one stockholder to another. (Assume that the
101 # receiver is given some compensation, but this is not enforced.)
102 @public
103 def transferStock(receiver: address, transfer_order: uint256(currency_value)):
104 assert transfer_order > 0 # This is similar to sellStock above.
105 # Similarly, you can only trade as much stock as you own.
106 assert self._getHolding(msg.sender) >= transfer_order
107
108 # Debit the sender's stock and add to the receiver's address.
109 | self.holdings[msg.sender] -= transfer_order
110 self.holdings[receiver] += transfer_order
111
112 \parallel \parallel \pm Log the transfer event.
113 log.Transfer(msg.sender, receiver, transfer_order)
114
115 # Allow the company to pay someone for services rendered.
116 @public
117 def payBill(vendor: address, amount: wei_value):
118 | # Only the company can pay people.
119 assert msg.sender == self.company
120 # Also, it can pay only if there's enough to pay them with.
_{121} assert self.balance >= amount
122
123 # Pay the bill!
124 send(vendor, amount)
125
126 # Log the payment event.
127 log.Pay(vendor, amount)
128
129 # Return the amount in wei that a company has raised in stock offerings.
130 @private
131 @constant
132 def debt() \rightarrow wei_value:
133 return (self.totalShares - self. stockAvailable()) * self.price
134
135 # Public function to allow external access to _debt
136 @public
```
(continues on next page)

```
137 @constant
138 def debt() -> wei_value:
139 return self._debt()
140
141 \# Return the cash holdings minus the debt of the company.
\frac{1}{4} The share debt or liability only is included here,
\frac{1}{4} but of course all other liabilities can be included.
144 @public
145 @constant
146 def worth() \rightarrow wei_value:
147 return self.balance - self._debt()
```
Note: Throughout this contract, we use a pattern where @public functions return data from @private functions that have the same name prepended with an underscore. This is because Vyper does not allow calls between public functions within the same contract. The private function handles the logic and allows internal access, while the public function acts as a getter to allow external viewing.

The contract contains a number of methods that modify the contract state as well as a few 'getter' methods to read it. We first declare several events that the contract logs. We then declare our global variables, followed by function definitions.

```
\parallel # Initiate the variables for the company and it's own shares.
12 company: public(address)
13 totalShares: public(uint256(currency_value))
14 price: public(uint256 (wei / currency_value))
15
16 \mid # Store a ledger of stockholder holdings.
17 holdings: map(address, uint256(currency_value))
```
We initiate the company variable to be of type address that's public. The totalShares variable is of type currency\_value, which in this case represents the total available shares of the company. The price variable represents the wei value of a share and holdings is a mapping that maps an address to the number of shares the address owns.

```
20 @public
<sup>21</sup> def __init (_company: address, _total_shares: uint256(currency_value),
22 initial_price: uint256(wei / currency_value) ):
23 assert _total_shares > 0
24 assert initial_price > 0
26 self.company = _company
27 self.totalShares = _total_shares
28 self.price = initial_price
30 # The company holds all the shares at first, but can sell them all.
31 | self.holdings[self.company] = _total_shares
```
In the constructor, we set up the contract to check for valid inputs during the initialization of the contract via the two assert statements. If the inputs are valid, the contract variables are set accordingly and the company's address is initialized to hold all shares of the company in the holdings mapping.

```
34 @private
35 @constant
   def _stockAvailable() -> uint256(currency_value):
```
(continues on next page)

25

29
```
37 return self.holdings[self.company]
38
39 # Public function to allow external access to _stockAvailable
40 @public
41 @constant
42 def stockAvailable() -> uint256(currency_value):
43 return self._stockAvailable()
```
We will be seeing a few @constant decorators in this contract—which is used to decorate methods that simply read the contract state or return a simple calculation on the contract state without modifying it. Remember, reading the blockchain is free, writing on it is not. Since Vyper is a statically typed language, we see an arrow following the definition of the \_stockAvailable() method, which simply represents the data type which the function is expected to return. In the method, we simply key into self.holdings with the company's address and check it's holdings. Because \_stockAvailable() is a private method, we also include the public stockAvailable() method to allow external access.

Now, lets take a look at a method that lets a person buy stock from the company's holding.

```
46 @public
47 @payable
48 def buyStock():
49 # Note: full amount is given to company (no fractional shares),
50 # so be sure to send exact amount to buy shares
51 buy_order: uint256(currency_value) = msg.value / self.price # rounds down
52
53 # Check that there are enough shares to buy.
54 assert self._stockAvailable() >= buy_order
55
56 # Take the shares off the market and give them to the stockholder.
57 self.holdings[self.company] -= buy_order
58 self.holdings[msg.sender] += buy_order
59
60 # Log the buy event.
61 log.Buy(msg.sender, buy_order)
```
The buyStock() method is a @payable method which takes an amount of ether sent and calculates the buyOrder (the stock value equivalence at the time of call). The number of shares is deducted from the company's holdings and transferred to the sender's in the holdings mapping.

Now that people can buy shares, how do we check someone's holdings?

```
63 # Find out how much stock any address (that's owned by someone) has.
64 @private
65 @constant
66 def _getHolding(_stockholder: address) -> uint256(currency_value):
67 return self.holdings[_stockholder]
68
69 # Public function to allow external access to _getHolding
70 @public
71 @constant
72 def getHolding(_stockholder: address) -> uint256(currency_value):
73 return self._getHolding(_stockholder)
```
The \_getHolding() is another @constant method that takes an address and returns its corresponding stock holdings by keying into self.holdings. Again, a public function getHolding() is included to allow external access.

```
76 @public
77 @constant
78 def cash() \rightarrow wei value:
79 return self.balance
```
To check the ether balance of the company, we can simply call the getter method cash().

```
82 @public
83 def sellStock(sell_order: uint256(currency_value)):
84 assert sell_order > 0 # Otherwise, this would fail at send() below,
\frac{1}{10} # due to an OOG error (there would be zero value available for gas).
86 # You can only sell as much stock as you own.
87 assert self._getHolding(msg.sender) >= sell_order
88 # Check that the company can pay you.
89 assert self.balance >= (sell_order * self.price)
90
91 # Sell the stock, send the proceeds to the user
92 # and put the stock back on the market.
93 self.holdings[msg.sender] -= sell_order
94 self.holdings[self.company] += sell_order
95 send(msq.sender, sell_order * self.price)
96
97 # Log the sell event.
98 | log.Sell(msg.sender, sell_order)
```
To sell a stock, we have the sellStock() method which takes a number of stocks a person wishes to sell, and sends the equivalent value in ether to the seller's address. We first assert that the number of stocks the person wishes to sell is a value greater than 0. We also assert to see that the user can only sell as much as the user owns and that the company has enough ether to complete the sale. If all conditions are met, the holdings are deducted from the seller and given to the company. The ethers are then sent to the seller.

```
102 @public
103 def transferStock(receiver: address, transfer_order: uint256(currency_value)):
104 assert transfer_order > 0 # This is similar to sellStock above.
105 # Similarly, you can only trade as much stock as you own.
106 assert self._getHolding(msg.sender) >= transfer_order
107
108 # Debit the sender's stock and add to the receiver's address.
109 self.holdings[msg.sender] -= transfer_order
110 self.holdings[receiver] += transfer_order
111
112 # Log the transfer event.
113 | log.Transfer(msg.sender, receiver, transfer_order)
```
A stockholder can also transfer their stock to another stockholder with the transferStock() method. The method takes a receiver address and the number of shares to send. It first asserts that the amount being sent is greater than and asserts whether the sender has enough stocks to send. If both conditions are satisfied, the transfer is made.

```
116 @public
117 def payBill(vendor: address, amount: wei_value):
118 # Only the company can pay people.
119 assert msg.sender == self.company
120 # Also, it can pay only if there's enough to pay them with.
121 assert self.balance >= amount
122
123 # Pay the bill!
124 send(vendor, amount)
```

```
125
```

```
126 | # Log the payment event.
127 log.Pay(vendor, amount)
```
The company is also allowed to pay out an amount in ether to an address by calling the payBill() method. This method should only be callable by the company and thus first checks whether the method caller's address matches that of the company. Another important condition to check is that the company has enough funds to pay the amount. If both conditions satisfy, the contract sends its ether to an address.

```
130 @private
131 @constant
132 def debt() \rightarrow wei_value:
133 return (self.totalShares - self. stockAvailable()) * self.price
134
135 # Public function to allow external access to _debt
136 @public
137 @constant
138 \det debt() -> wei value:
139 return self._debt()
```
We can also check how much the company has raised by multiplying the number of shares the company has sold and the price of each share. Internally, we get this value by calling the \_debt() method. Externally it is accessed via debt().

```
144 @public
```

```
145 @constant
146 def worth() -> wei_value:
147 return self.balance - self._debt()
```
Finally, in this worth() method, we can check the worth of a company by subtracting its debt from its ether balance.

This contract has been the most thorough example so far in terms of its functionality and features. Yet despite the thoroughness of such a contract, the logic remained simple. Hopefully, by now, the Vyper language has convinced you of its capabilities and readability in writing smart contracts.

# **2.3 Structure of a Contract**

Contracts in Vyper are contained within files, with each file being one smart-contract. Files in Vyper are similar to classes in object-oriented languages. Each file can contain declarations of *[State Variables](#page-38-0)* and *[Functions](#page-39-0)*.

## **2.3.1 Versions**

Vyper supports version pragma which is used to reject being compiled with future compiler versions that might introduce incompatible changes.

# @version 0.1.0b13

The version pragma checks that the compiler version is not a major version.

# <span id="page-38-0"></span>**2.3.2 State Variables**

State variables are values which are permanently stored in contract storage.

storedData: int128

See the *[Types](#page-49-0)* section for valid state variable types.

# <span id="page-39-0"></span>**2.3.3 Functions**

Functions are the executable units of code within a contract.

```
@public
@payable
def bid(): // Function
    // ...
```
Function calls can happen internally or externally and have different levels of visibility (see *[Non-reentrant Functions](#page-39-1)*) towards other contracts. Functions must be explicitely declared as public or private.

## **Public Functions**

Public functions (decorated with @public) are a part of the contract interface and may be called via transactions or from other contracts. They cannot be called internally.

Public functions in Vyper are equivalent to external functions in Solidity.

## **Private Functions**

Private functions (decorated with @private) are only accessible from other functions within the same contract. They are called via the self variable:

```
@private
def _times_two(amount: uint256) -> uint256:
    return amount * 2
@public
def calculate(amount: uint256) -> uint256:
    return self._times_two(amount)
```
Private functions do not have access to msg.sender or msg.value. If you require these values within a private function they must be passed as parameters.

## <span id="page-39-1"></span>**Non-reentrant Functions**

The *@nonreentrant(<key>)* decorator places a lock on the current function, and all functions with the same *<key>* value. An attempt by an external contract to call back into any of these functions will cause a REVERT call.

## **Decorators**

The following decorators are available:

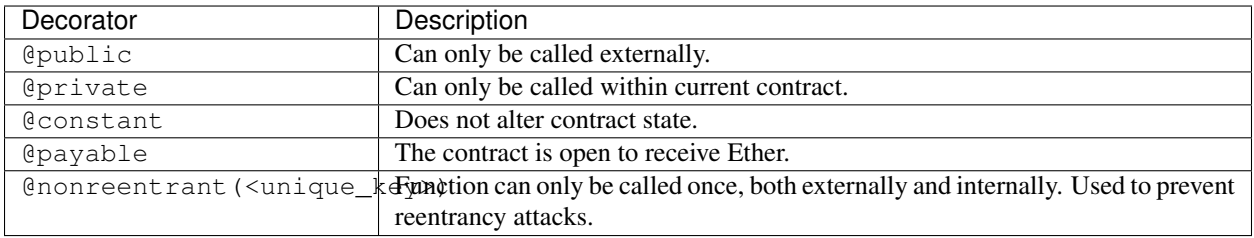

The visibility decorators @public or @private are mandatory on function declarations, whilst the other decorators(@constant, @payable, @nonreentrant) are optional.

## **Default function**

A contract can also have a default function, which is executed on a call to the contract if no other functions match the given function identifier (or if none was supplied at all, such as through someone sending it Eth). It is the same construct as fallback functions [in Solidity.](https://solidity.readthedocs.io/en/latest/contracts.html?highlight=fallback#fallback-function)

This function is always named \_\_default \_\_ and must be annotated with @public. It cannot have arguments and cannot return anything.

If the function is annotated as @payable, this function is executed whenever the contract is sent Ether (without data). This is why the default function cannot accept arguments and return values - it is a design decision of Ethereum to make no differentiation between sending ether to a contract or a user address.

#### Example:

```
Payment: event({amount: int128, from: indexed(address)})
@public
@payable
def __default__():
    log.Payment(msg.value, msg.sender)
```
#### **Considerations**

Just as in Solidity, Vyper generates a default function if one isn't found, in the form of a REVERT call. Note that this still [generates an exception](https://github.com/ethereum/wiki/wiki/Subtleties) and thus will not succeed in receiving funds.

Ethereum specifies that the operations will be rolled back if the contract runs out of gas in execution. send calls to the contract come with a free stipend of 2300 gas, which does not leave much room to perform other operations except basic logging. However, if the sender includes a higher gas amount through a call instead of send, then more complex functionality can be run.

It is considered a best practice to ensure your payable default function is compatible with this stipend. The following operations will consume more than 2300 gas:

- Writing to storage
- Creating a contract
- Calling an external function which consumes a large amount of gas
- Sending Ether

Lastly, although the default function receives no arguments, it can still access the msg global, including:

• the address of who is interacting with the contract (msg.sender)

- the amount of ETH sent (msq.value)
- the gas provided (msg.gas).

## **2.3.4 Events**

Events may be logged in specially indexed data structures that allow clients, including light clients, to efficiently search for them.

```
Payment: event({amount: int128, arg2: indexed(address)})
total_paid: int128
@public
@payable
def pay():
    self.total_paid += msg.value
    log.Payment(msg.value, msg.sender)
```
Events must be declared before global declarations and function definitions.

# **2.3.5 NatSpec Metadata**

Vyper supports structured documentation for state variables and functions and events.

```
carrotsEaten: int128
"''"''"@author Bob Clampett
@notice Number of carrots eaten
@dev Chewing does not count, carrots must pass the throat to be "eaten"
^{\prime\prime} ^{\prime\prime} ^{\prime\prime} ^{\prime\prime}
```

```
@public
@payable
def doesEat(food: string):
    "''"@author Bob Clampett
    @notice Determine if Bugs will accept `food` to eat
    @dev Compares the entire string and does not rely on a hash
    @param food The name of a food to evaluate (in English)
    @return true if Bugs will eat it, false otherwise
    "''"''"
```

```
// ...
```

```
Ate: event({food: string})
\boldsymbol{H} . \boldsymbol{H}@author Bob Clampett
@notice Bugs did eat `food`
@dev Chewing does not count, carrots must pass the throat to be "eaten"
@param food The name of a food that was eaten (in English)
"""
```
Additional information about Ethereum Natural Specification (NatSpec) can be found [here.](https://github.com/ethereum/wiki/wiki/Ethereum-Natural-Specification-Format)

# **2.3.6 Contract Interfaces**

An interface is a set of function definitions used to enable communication between smart contracts. A contract interface defines all of that contract's publicly available functions. By importing the interface, your contract now knows how to call these functions in other contracts.

#### **Defining Interfaces and Making External Calls**

Interfaces can be added to contracts either through inline definition, or by importing them from a seperate file.

The contract keyword is used to define an inline external interface:

```
contract FooBar:
   def calculate() -> uint256: constant
    def test1(): modifying
```
The defined interface can then be use to make external calls, given a contract address:

```
@public
def test(some_address: address):
    FooBar(some_address).calculate()
```
The interface name can also be used as a type annotation for storage variables. You then assign an address value to the variable to access that interface. Note that assignment of an address requires the value to be cast using the contract type e.g. FooBar(<address\_var>):

```
foobar_contract: FooBar
@public
def __init__(foobar_address: address):
    self.foobar_contract = FooBar(foobar_address)
@public
def test():
    self.foobar_contract.calculate()
```
Specifying modifying annotation indicates that the call made to the external contract will be able to alter storage, whereas the constant call will use a STATICCALL ensuring no storage can be altered during execution.

```
contract FooBar:
   def calculate() -> uint256: constant
   def test1(): modifying
@public
def test(some_address: address):
   FooBar(some_address).calculate() # cannot change storage
   FooBar(some_address).test1() # store can be altered
```
## **Importing Interfaces**

Interfaces are imported with import or from ... import statements.

Imported interfaces are written using standard Vyper syntax, with the body of each function replaced by a pass statement:

```
@public
def test1():
   pass
@public
def calculate() -> uint256:
   pass
```
You can also import a fully implemented contract and Vyper will automatically convert it to an interface.

#### **Imports via import**

With absolute import statements, you **must** include an alias as a name for the imported package. In the following example, failing to include as Foo will raise a compile error:

**import contract.foo as Foo**

#### **Imports via from ... import**

Using from you can perform both absolute and relative imports. With from import statements you **cannot** use an alias - the name of the interface will always be that of the file:

**from contract import** foo

Relative imports are possible by prepending dots to the contract name. A single leading dot indicates a relative import starting with the current package. Two leading dots indicate a relative import from the parent of the current package:

```
from . import foo
from ..interfaces import baz
```
## <span id="page-43-0"></span>**Searching For Interface Files**

When looking for a file to import Vyper will first search relative to the same folder as the contract being compiled. For absolute imports, it also searches relative to the root path for the project. Vyper checks for the file name with a . vy suffix first, then . json.

When using the command line compiler, the root path defaults to to the current working directory. You can change it with the  $-p$  flag:

\$ vyper my\_project/contracts/my\_contract.vy -p my\_project

In the above example, the my\_project folder is set as the root path. A contract cannot perform a relative import that goes beyond the top-level folder.

## **Built-in Interfaces**

Vyper includes common built-in interfaces such as [ERC20](https://eips.ethereum.org/EIPS/eip-20) and [ERC721.](https://eips.ethereum.org/EIPS/eip-721) These are imported from vyper. interfaces:

**from vyper.interfaces import** ERC20 implements: ERC20

You can see all the available built-in interfaces in the [Vyper GitHub](https://github.com/ethereum/vyper/tree/master/vyper/interfaces) repo.

#### **Implementing an Interface**

You can define an interface for your contract with the implements statement:

```
import an_interface as FooBarInterface
implements: FooBarInterface
```
This imports the defined interface from the vyper file at an\_interface.vy (or an\_interface.json if using ABI json interface type) and ensures your current contract implements all the necessary public functions. If any interface functions are not included in the contract, it will fail to compile. This is especially useful when developing contracts around well-defined standards such as ERC20.

#### **Extracting Interfaces**

Vyper has a built-in format option to allow you to make your own vyper interfaces easily.

```
$ vyper -f interface examples/voting/ballot.vy
# Functions
@constant
@public
def delegated(addr: address) -> bool:
    pass
# \ldots
```
If you want to do an external call to another contract, vyper provides an external contract extract utility as well.

```
$ vyper -f external_interface examples/voting/ballot.vy
# External Contracts
contract Ballot:
   def delegated(addr: address) -> bool: constant
   def directlyVoted(addr: address) -> bool: constant
   def giveRightToVote(voter: address): modifying
    def forwardWeight(delegate_with_weight_to_forward: address): modifying
    # \ldots
```
The output can then easily be copy-pasted to be consumed.

# **2.4 Built in Functions**

Vyper provides a collection of built in functions available in the global namespace of all contracts.

```
floor (value: decimal) \rightarrow int128
      Rounds a decimal down to the nearest integer.
```
- value: Decimal value to round down
- **ceil** (*value: decimal*)  $\rightarrow$  int128

Rounds a decimal up to the nearest integer.

- value: Decimal value to round up
- **convert** (*value*, *type*  $) \rightarrow \text{Any}$

Converts a variable or literal from one type to another.

- value: Value to convert
- type\_: The destination type to convert to (bool, decimal, int128, uint256 or bytes32)

Returns a value of the type specified by type\_.

For more details on available type conversions, see *[Type Conversions](#page-57-0)*.

#### **clear**(*var*:  $Any$ )  $\rightarrow$  None

Clears a variable's contents to the default value of its type.

• var: Variable to clear

#### $\texttt{as\_wei\_value}$  (*value: int, unit: str*)  $\rightarrow$  wei\_value

Takes an amount of ether currency specified by a number and a unit and returns the integer quantity of wei equivalent to that amount.

- value: Value for the ether unit
- unit: Ether unit name (e.g. "wei", "ether", "gwei", etc.)

#### **as unitless number** (*value*)  $\rightarrow$  int

Converts a int128, uint256, or decimal value with units into one without units (used for assignment and math).

#### **slice** (*b: bytes, start: int128, length: int128*)  $\rightarrow$  bytes

Copies a list of bytes and returns a specified slice.

- b: bytes or bytes32 to be sliced
- start: start position of the slice
- length: length of the slice

#### **len**(*b: bytes*)  $\rightarrow$  int128

Returns the length of a given bytes list.

#### **concat**  $(a, b, \, \text{arg}s) \rightarrow \text{bytes}$

Takes 2 or more bytes arrays of type bytes32 or bytes and combines them into a single bytes list.

#### **keccak256**(*value*) → bytes32

Returns a keccak256 hash of the given value.

• value: Value to hash. Can be str\_literal, bytes, or bytes32.

#### $\texttt{sha256}(\textit{value}) \rightarrow \text{bytes}32$

Returns a sha256 (SHA2 256bit output) hash of the given value.

- value: Value to hash. Can be str\_literal, bytes, or bytes32.
- $\textbf{sqrt}(d: decimal) \rightarrow \text{decimal}$

Returns the square root of the provided decimal number, using the Babylonian square root algorithm.

## **method\_id**(*method*, *type\_*) → Union[bytes32, bytes[4]]

Takes a function declaration and returns its method\_id (used in data field to call it).

• method: Method declaration as str\_literal

• type\_: Type of output (bytes32 or bytes[4])

Returns a value of the type specified by type\_.

- **ecrecover** (*hash: bytes32, v: uint256, r: uint256, s: uint256*)  $\rightarrow$  address Takes a signed hash and vrs and returns the public key of the signer.
- **ecadd** (*a: uint256[2], b: uint256[2]*)  $\rightarrow$  uint256[2] Takes two points on the Alt-BN128 curve and adds them together.

```
ecmul (point: uint256[2], scalar: uint256) \rightarrow uint256[2]
```
Takes a point on the Alt-BN128 curve  $(p)$  and a scalar value  $(s)$ , and returns the result of adding the point to itself s times, i.e.  $p \star s$ .

- point: Point to be multiplied
- scalar: Scalar value

**extract32** (*b: bytes, start: int128, type\_=bytes32*)  $\rightarrow$  Union[bytes32, int128, address] Extracts a value from a bytes list.

- b: bytes list to extract from
- start: Start point to extract from
- type\_: Type of output (bytes32, int128, or address). Defaults to bytes32.

Returns a value of the type specified by type\_.

#### **RLPList** (*b: bytes, types\_list: List*)  $\rightarrow$  LLLnode

Takes encoded RLP data and an unencoded list of types.

- b: Encoded data
- types\_list: List of types

Example usage:

```
vote_msq: bytes \le 1024 = ...
values = RLPList(vote_msg, [int128, int128, bytes32, bytes, bytes])
var1: int128 = values[0]var2: int128 = values[1]
var3: bytes32 = values[2]
var4: bytes \le 1024 = values[3]
var5: bytes \le 1024 = values[4]
```
RLP decoder needs to be deployed if one wishes to use it outside of the Vyper test suite. Eventually, the decoder will be available on mainnet at a fixed address. But for now, here's how to create RLP decoder on other chains:

1. send 6270960000000000 wei to 0xd2c560282c9C02465C2dAcdEF3E859E730848761

2. Publish this tx to create the contract

0xf90237808506fc23ac00830330888080b902246102128061000e60003961022056600060007f010000000000000000

3. This is the contract address: 0xCb969cAAad21A78a24083164ffa81604317Ab603

# **2.5 Low Level Built in Functions**

Vyper contains a set of built in functions which execute opcodes such as SEND or SELFDESTRUCT.

**send** (*to: address, value: uint256(wei)*)  $\rightarrow$  None

Sends ether from the contract to the specified Ethereum address.

- to: The destination address to send ether to
- value: The wei value to send to the address

Note: The amount to send is always specified in wei.

**raw\_call**(*to: address*, *data: bytes*, *outsize: int*, *gas: uint256*, *value: uint256(wei) = 0*, *is\_delegate\_call:*  $bool = False$ )  $\rightarrow$  bytes[outsize]

Calls to the specified Ethereum address.

- to: Destination address to call to
- data: Data to send to the destination address
- outsize: Maximum length of the bytes array returned from the call
- gas: Amount of gas to atttach to the call
- value: The wei value to send to the address (Optional, default 0)
- is\_delegate\_call: If True, the call will be sent as DELEGATECALL (Optional, default False)

Returns the data returned by the call as a bytes list, with outsize as the max length.

#### **selfdestruct**(*to: address*) → None

Triggers the SELFDESTRUCT opcode (0xFF), causing the contract to be destroyed.

• to: Address to forward the contract's ether balance to

Warning: This method will delete the contract from the Ethereum blockchain. All non-ether assets associated with this contract will be "burned" and the contract will be inaccessible.

#### **raise** (*reason: str*)  $\rightarrow$  None

Raises an exception.

• reason: The exception reason (must be  $\leq$  32 bytes)

This method triggers the REVERT opcode (0xFD) with the provided reason given as the error message. The code will stop operation, the contract's state will be reverted to the state before the transaction took place and the remaining gas will be returned to the transaction's sender.

Note: To give it a more Python-like syntax, the raise function can be called without parenthesis, the syntax would be raise "An exception". Even though both options will compile, it's recommended to use the Pythonic version without parentheses.

**assert** (*cond: bool, reason: str = None*)  $\rightarrow$  None Asserts the specified condition.

- cond: The boolean condition to assert
- reason: The exception reason (must be  $\leq$  32 bytes)

This method's behavior is equivalent to:

**if not** cond: **raise** reason The only difference in behavior is that assert can be called without a reason string, while raise requires one.

If the reason string is set to UNREACHABLE, an INVALID opcode (0xFE) will be used instead of REVERT. In this case, calls that revert will not receive a gas refund.

You cannot directly assert the result of a non-constant function call. The proper pattern for doing so is to assign the result to a memory variable, and then call assert on that variable. Alternatively, use the *assert* modifiable method.

Note: To give it a more Python-like syntax, the assert function can be called without parenthesis, the syntax would be assert your\_bool\_condition. Even though both options will compile, it's recommended to use the Pythonic version without parenthesis.

#### <span id="page-48-0"></span>**assert\_modifiable**(*cond: bool*) → None

Asserts a specified condition, without checking for constancy on a callable condition.

• cond: The boolean condition to assert

Use assert\_modifiable in place of assert when you wish to directly assert the result of a potentially state-changing call.

For example, a common use case is verifying the results of an ERC20 token transfer:

```
@public
def transferTokens(token: address, to: address, amount: uint256) -> bool:
    assert_modifiable(ERC20(token).transfer(to, amount))
    return True
```
#### **raw\_log** (*topics: bytes32[4], data: bytes*)  $\rightarrow$  None

Provides low level access to the LOG opcodes, emitting a log without having to specify an ABI type.

- topics: List of bytes32 log topics
- data: Unindexed event data to include in the log, bytes or bytes32

This method provides low-level access to the LOG opcodes  $(0 \times A0$ ..." $0 \times A4$ "). The length of topics determines which opcode will be used. topics is a list of bytes32 topics that will be indexed. The remaining unindexed parameters can be placed in the data parameter.

**create forwarder to** (*target: address*, *value: uint256(wei)* = 0)  $\rightarrow$  address

Duplicates a contract's code and deploys it as a new instance, by means of a DELEGATECALL.

- target: Address of the contract to duplicate
- value: The wei value to send to the new contract address (Optional, default 0)

Returns the address of the duplicated contract.

```
blockhash(block_num: uint256) \rightarrow bytes32
```
Returns the hash of the block at the specified height.

Note: The EVM only provides access to the most 256 blocks. This function will return 0 if the block number is greater than or equal to the current block number or more than 256 blocks behind the current block.

# <span id="page-49-0"></span>**2.6 Types**

Vyper is a statically typed language, which means that the type of each variable (state and local) needs to be specified or at least known at compile-time. Vyper provides several elementary types which can be combined to form complex types.

In addition, types can interact with each other in expressions containing operators.

# **2.6.1 Value Types**

The following types are also called value types because variables of these types will always be passed by value, i.e. they are always copied when they are used as function arguments or in assignments.

## **Boolean**

## Keyword: bool

A boolean is a type to store a logical/truth value.

## **Values**

The only possible values are the constants True and False.

## **Operators**

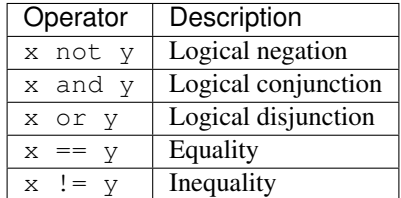

The operators  $\circ$  r and and do not apply short-circuiting rules, i.e. both x and y will always be evaluated.

## **Signed Integer (128 bit)**

## Keyword: int128

A signed integer (128 bit) is a type to store positive and negative integers.

## **Values**

Signed integer values between  $-2^{127}$  and  $(2^{127} - 1)$ , inclusive.

## **Operators**

## **Comparisons**

Comparisons return a boolean value.

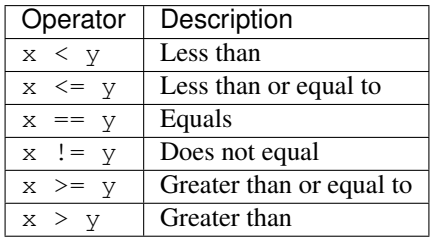

x and y must be of the type int128.

# **Arithmetic Operators**

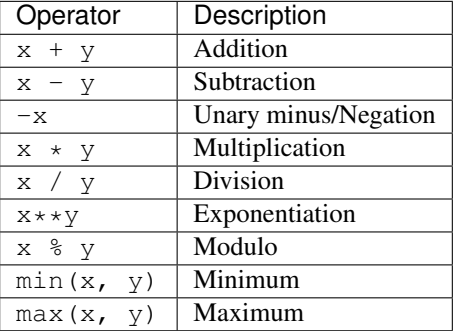

x and y must be of the type int128.

# **Unsigned Integer (256 bit)**

## Keyword: uint256

An unsigned integer (256 bit) is a type to store non-negative integers.

## **Values**

Integer values between 0 and  $(2^{256}-1)$ .

Note: Integer literals are interpreted as int128 by default. In cases where uint256 is more appropriate, such as assignment, the literal might be interpreted as  $uint256$ . Example: \_variable: uint256 = \_literal. In order to explicitly cast a literal to a uint256 use convert (\_literal, uint256).

## **Operators**

## **Comparisons**

Comparisons return a boolean value.

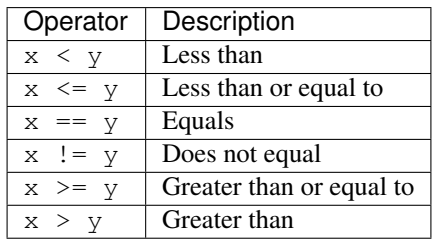

x and y must be of the type uint256.

# **Arithmetic Operators**

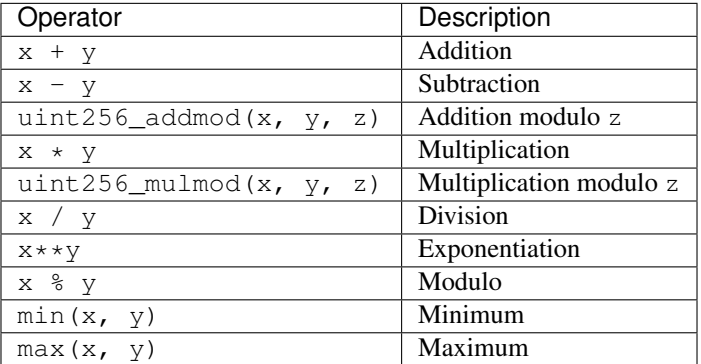

x, y and z must be of the type uint256.

## **Bitwise Operators**

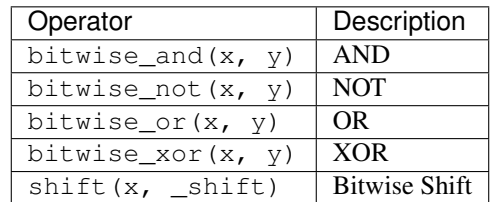

x and y must be of the type uint256. \_shift must be of the type int128.

Note: Positive \_shift equals a left shift; negative \_shift equals a right shift. Values shifted above/below the most/least significant bit get discarded.

## **Decimals**

Keyword: decimal

A decimal is a type to store a decimal fixed point value.

## **Values**

A value with a precision of 10 decimal places between  $-2^{127}$  and  $(2^{127} - 1)$ .

## **Operators**

## **Comparisons**

Comparisons return a boolean value.

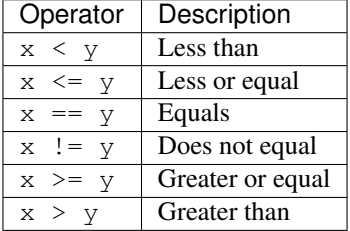

x and y must be of the type decimal.

## **Arithmetic Operators**

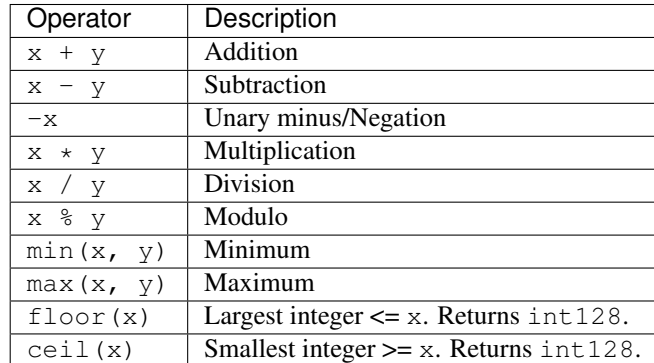

x and y must be of the type decimal.

## **Address**

Keyword: address

The address type holds an Ethereum address.

## **Vyper Documentation**

#### **Values**

An address type can hold an Ethereum address which equates to 20 bytes or 160 bits. It returns in hexadecimal notation with a leading  $0x$ .

#### **Members**

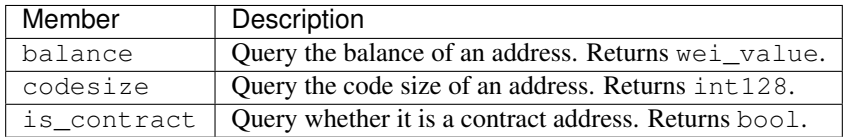

Syntax as follows: \_address.<member>, where \_address is of the type address and <member> is one of the above keywords.

#### **Unit Types**

Vyper allows the definition of types with discrete units e.g. meters, seconds, wei, . . . . These types may only be based on either uint256, int128 or decimal. Vyper has 3 unit types built in, which are the following:

## **Time**

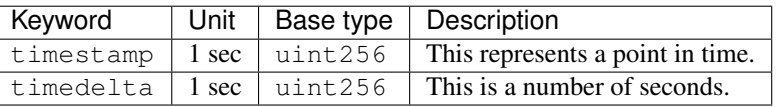

Note: Two timedelta can be added together, as can a timedelta and a timestamp, but not two timestamps.

#### **Wei**

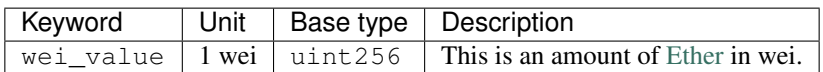

#### **Custom Unit Types**

Vyper allows you to add additional not-provided unit label to either uint256, int128 or decimal.

#### Custom units example:

```
# specify units used in the contract.
units: {
   cm: "centimeter",
    km: "kilometer"
}
```
Having defined the units they can be defined on variables as follows.

#### Custom units usage:

```
a: int128(cm)
b: uint256(km)
```
#### **32-bit-wide Byte Array**

Keyword: bytes32 This is a 32-bit-wide byte array that is otherwise similar to byte arrays.

#### Example:

```
# Declaration
hash: bytes32
# Assignment
self.hash = _hash
```
#### **Operators**

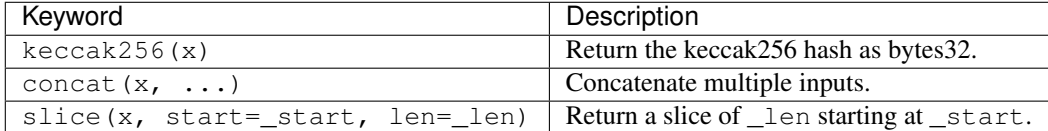

Where x is a byte array and \_start as well as \_len are integer values.

## **Fixed-size Byte Arrays**

#### Keyword: bytes

A byte array with a fixed size. The syntax being bytes[maxLen], where maxLen is an integer which denotes the maximum number of bytes. On the ABI level the Fixed-size bytes array is annotated as bytes.

#### Example:

```
example_bytes: bytes[100] = b"\x01\x02\x03"
```
## **Fixed-size Strings**

Keyword: string Fixed-size strings can hold strings with equal or fewer characters than the maximum length of the string. On the ABI level the Fixed-size bytes array is annotated as string.

#### Example:

```
example_str: string[100] = "Test String"
```
## **Operators**

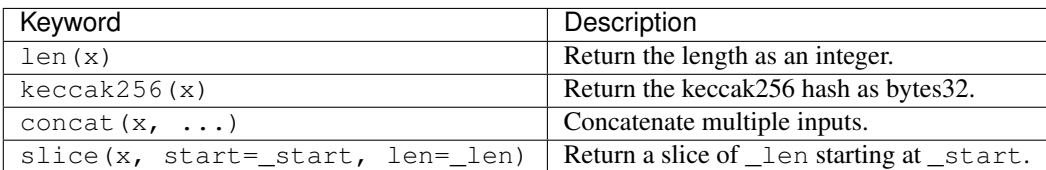

Where  $x$  is a byte array or string while  $_$  start and  $_$ len are integers. The len, keccak256, concat, slice operators can be used with string and bytes types.

# **2.6.2 Reference Types**

Reference types do not fit into 32 bytes. Because of this, copying their value is not as feasible as with value types. Therefore only the location, i.e. the reference, of the data is passed.

## **Fixed-size Lists**

Fixed-size lists hold a finite number of elements which belong to a specified type.

## **Syntax**

Lists can be declared with \_name: \_ValueType [\_Integer]. Multidimensional lists are also possible.

#### Example:

```
#Defining a list
exampleList: int128[3]
#Setting values
exampleList = [10, 11, 12]exampleList[2] = 42
#Returning a value
return exampleList[0]
```
## **Structs**

Structs are custom defined types that can group several variables.

## **Syntax**

Structs can be accessed via struct.argname. Example:

```
#Defining a struct
struct MyStruct:
   value1: int128
   value2: decimal
exampleStruct: MyStruct
#Constructing a struct
exampleStruct = MyStruct({value1: 1, value2: 2})
```
#Accessing a value exampleStruct.value1 = 1

## **Mappings**

Mappings in Vyper can be seen as [hash tables](https://en.wikipedia.org/wiki/Hash_table) which are virtually initialized such that every possible key exists and is mapped to a value whose byte-representation is all zeros: a type's default value. The similarity ends here, though: The key data is not actually stored in a mapping, only its keccak256 hash used to look up the value. Because of this, mappings do not have a length or a concept of a key or value being "set".

It is possible to mark mappings public and have Vyper create a getter. The \_KeyType will become a required parameter for the getter and it will return \_ValueType.

Note: Mappings are only allowed as state variables.

## **Syntax**

Mapping types are declared as map(\_KeyType, \_ValueType). Here \_KeyType can be any base or bytes type. Mappings, contract or structs are not support as key types. \_ValueType can actually be any type, including mappings.

#### Example:

```
#Defining a mapping
exampleMapping: map(int128, decimal)
#Accessing a value
exampleMapping[0] = 10.1
```
Note: Mappings can only be accessed, not iterated over.

# **2.6.3 Initial Values**

In Vyper, there is no null option like most programming languages have. Thus, every variable type has a default value. In order to check if a variable is empty, you will need to compare it to its type's default value. If you would like to reset a variable to its type's default value, use the built-in clear() function.

Note: Memory variables must be assigned a value at the time they are declared. *[Built In Constants](#page-58-0)* may be used to initialize memory variables with their default values.

Here you can find a list of all types and default values:

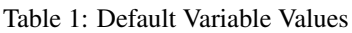

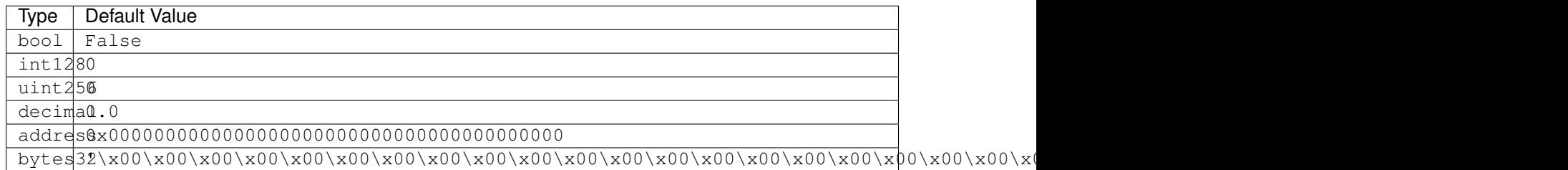

Note: In bytes the array starts with the bytes all set to  $'\x00'$ 

Note: In reference types all the type's members are set to their initial values.

# <span id="page-57-0"></span>**2.6.4 Type Conversions**

All type conversions in Vyper must be made explicitly using the built-in convert(a, b) function. Currently, the following type conversions are supported:

Table 2: Basic Typ

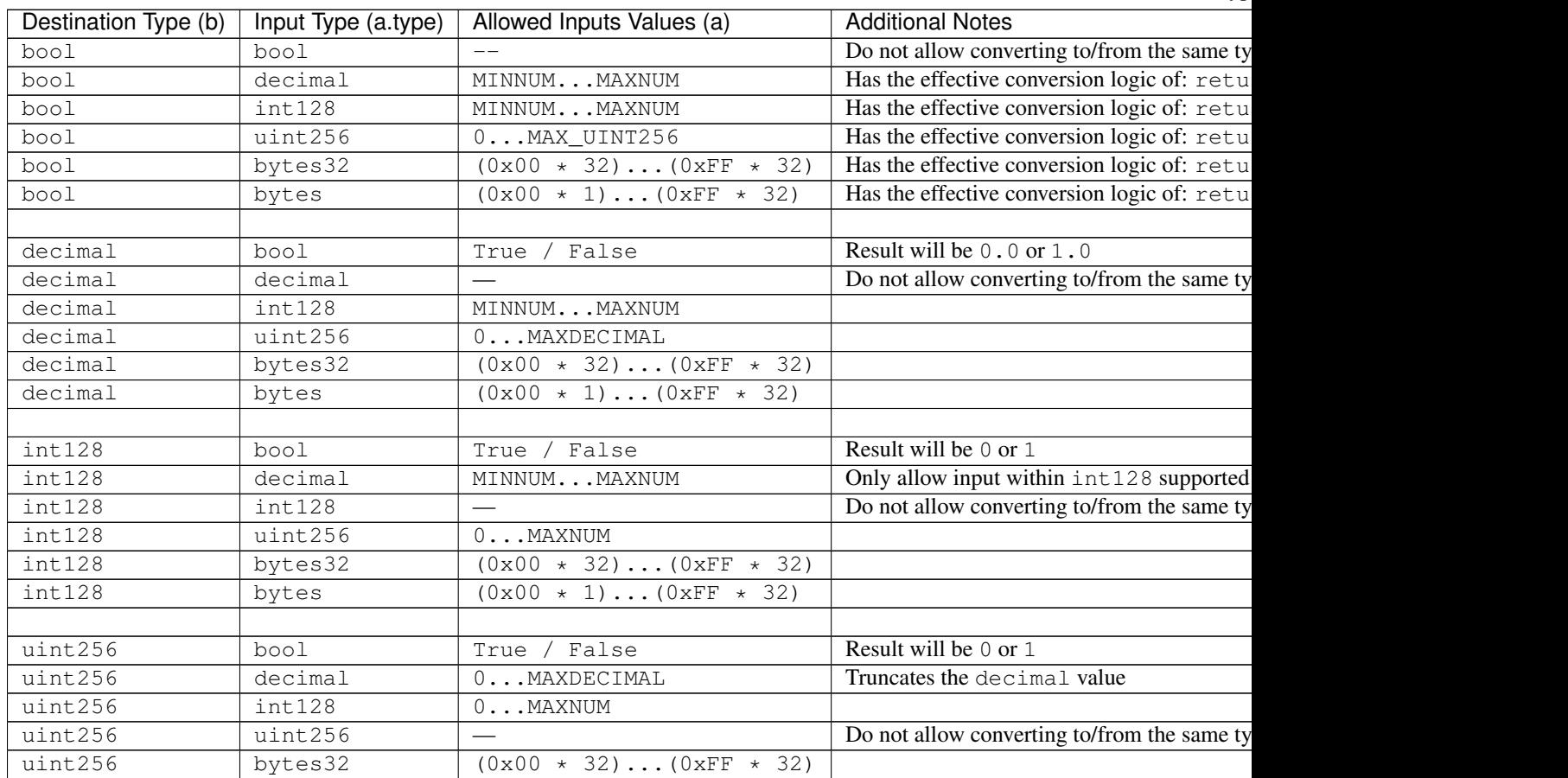

Table  $2$  – continued from

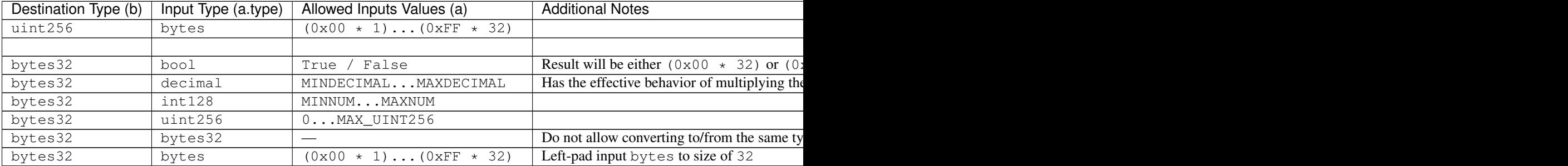

# **2.7 Constants and Environment Variables**

# <span id="page-58-0"></span>**2.7.1 Built In Constants**

Vyper has a few convenience constants builtin.

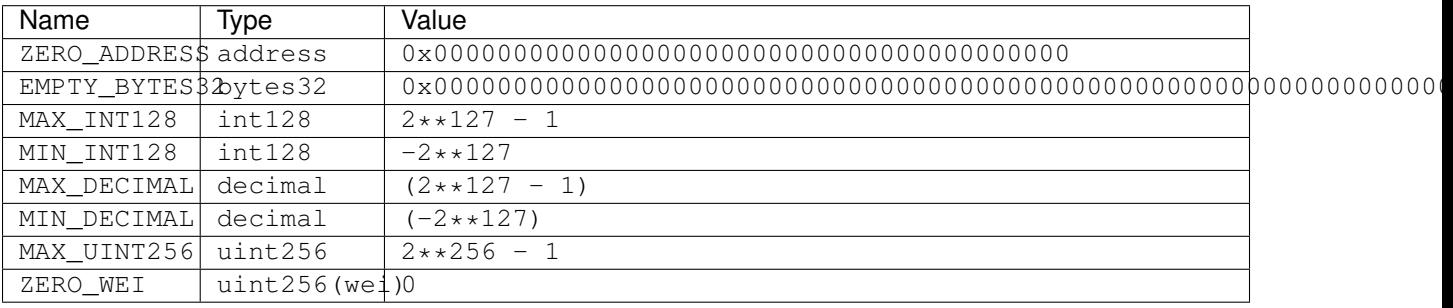

# **2.7.2 Custom Constants**

Custom constants can be defined at a global level in Vyper. To define a constant make use of the constant keyword.

Example:

```
TOTAL_SUPPLY: constant(uint256) = 10000000
total_supply: public(uint256)
@public
def __init__():
    self.total_supply = TOTAL_SUPPLY
```
## Advanced Example:

```
units: {
    share: "Share unit"
}
MAX_SHARES: constant(uint256(share)) = 1000
SHARE_PRICE: constant(uint256(wei/share)) = 5
@public
```

```
def market_cap() \rightarrow uint256(wei):
    return MAX_SHARES * SHARE_PRICE
```
# **2.7.3 Environment Variables**

Environment variables always exist in the namespace and are used to provide information about the blockchain or current transaction.

Note: msg.sender and msg.value can only be accessed from public functions. If you require these values within a private function they must be passed as parameters.

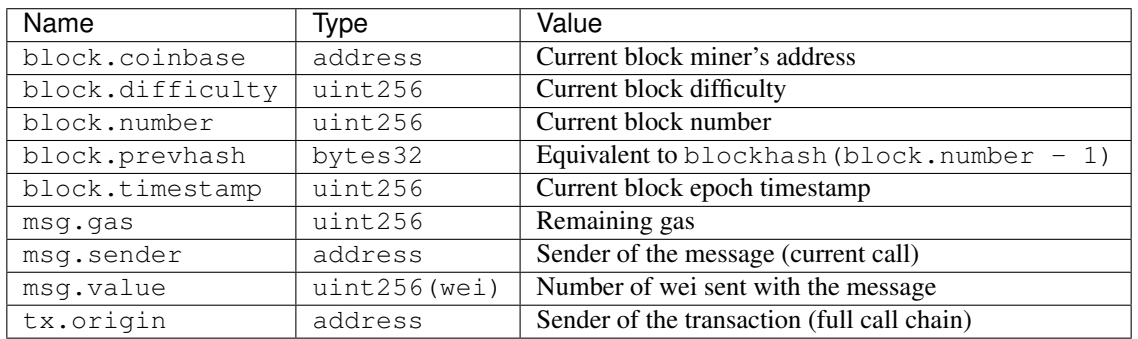

# **2.8 Event Logging**

Like Solidity and other EVM languages, Vyper can log events to be caught and displayed by user interfaces.

# **2.8.1 Example of Logging**

This example is taken from the [sample ERC20 contract](https://github.com/ethereum/vyper/blob/master/examples/tokens/ERC20.vy) and shows the basic flow of event logging.

```
# Events of the token.
Transfer: event({_from: indexed(address), _to: indexed(address), _value: uint256})
Approval: event({_owner: indexed(address), _spender: indexed(address), _value:
\rightarrowuint256})
# Transfer some tokens from message sender to another address
def transfer(_to : address, _value : uint256) -> bool:
   ... Logic here to do the real work ...
   # All done, log the event for listeners
   log.Transfer(msg.sender, _to, _amount)
```
Let's look at what this is doing. First, we declare two event types to log. The two events are similar in that they contain two indexed address fields. Indexed fields do not make up part of the event data itself, but can be searched by clients that want to catch the event. Also, each event contains one single data field, in each case called \_value. Events can contain several arguments with any names desired.

Next, in the transfer function, after we do whatever work is necessary, we log the event. We pass three arguments, corresponding with the three arguments of the Transfer event declaration.

Clients listening to the events will declare and handle the events they are interested in using a [library such as web3.js:](https://solidity.readthedocs.io/en/latest/contracts.html#events)

```
var abi = /* abi as generated by the compiler */;
var MyToken = web3.eth.contract(abi);
var myToken = MyToken.at("0x1234...ab67" /* address */);
// watch for changes in the callback
var event = myToken.Transfer(function(error, result) {
    if (!error) {
       var args = result.args;
        console.log('value transferred = ', args._amount);
    }
});
```
In this example, the listening client declares the event to listen for. Any time the contract sends this log event, the callback will be invoked.

# **2.8.2 Declaring Events**

Let's look at an event declaration in more detail.

Transfer: event({\_from: indexed(address), \_to: indexed(address), \_value: uint256})

Event declarations look like state variable declarations but use the special keyword event. event takes its arguments that consists of all the arguments to be passed as part of the event. Typical events will contain two kinds of arguments:

- Indexed arguments, which can be searched for by listeners. Each indexed argument is identified by the indexed keyword. Here, each indexed argument is an address. You can have any number of indexed arguments, but indexed arguments are not passed directly to listeners, although some of this information (such as the sender) may be available in the listener's *results* object.
- Value arguments, which are passed through to listeners. You can have any number of value arguments and they can have arbitrary names, but each is limited by the EVM to be no more than 32 bytes.

Note that while the argument definition syntax looks like a Python dictionary, it's actually an order-sensitive definition. (Python dictionaries [maintain order starting with 3.7.](https://mail.python.org/pipermail/python-dev/2017-December/151283.html)) Thus, the first element (\_from) will be matched up with the first argument passed in the log.Transfer call.

# **2.8.3 Logging Events**

Once an event is declared, you can log (send) events. You can send events as many times as you want to. Please note that events sent do not take state storage and thus do not cost gas: this makes events a good way to save some information. However, the drawback is that events are not available to contracts, only to clients.

Logging events is done using the magic keyword  $log:$ 

```
log.Transfer(msg.sender, _to, _amount)
```
The order and types of arguments sent needs to match up with the order of declarations in the dictionary.

# **2.8.4 Listening for Events**

In the example listener above, the result arg actually passes a [large amount of information.](https://github.com/ethereum/wiki/wiki/JavaScript-API#contract-events) Here we're most interested in result.args. This is an object with properties that match the properties declared in the event. Note that this object does not contain the indexed properties, which can only be searched in the original myToken. Transfer that created the callback.

# **2.9 Compiling a Contract**

# **2.9.1 Command-Line Tools**

Vyper includes the following command-line scripts for compiling contracts:

- vyper: Compiles vyper contract files into LLL or bytecode
- vyper-json: Provides a JSON interface to the compiler

Note: The  $-\text{help flag gives verbose explanations of how to use each of these scripts.}$ 

#### **vyper**

vyper provides command-line access to the compiler. It can generate various outputs including simple binaries, ASTs, interfaces and source mappings.

To compile a contract:

\$ vyper yourFileName.vy

Include the  $-f$  flag to specify which output formats to return. Use  $v_y$   $v_y$   $-$  help for a full list of output options.

```
$ vyper -f abi, bytecode, bytecode_runtime, ir, asm, source_map, method_identifiers,
˓→yourFileName.vy
```
The  $-p$  flag allows you to set a root path that is used when searching for interface files to import. If none is given, it will default to the current working directory. See *[Searching For Interface Files](#page-43-0)* for more information.

\$ vyper -p yourProject yourProject/yourFileName.vy

#### **vyper-json**

vyper-json provides a JSON interface for the compiler. It expects a JSON formatted input and returns the compilation result in a JSON formatted output.

Where possible, the JSON formats used by this script follow those of [Solidity.](https://solidity.readthedocs.io/en/latest/using-the-compiler.html#compiler-input-and-output-json-description)

To compile from JSON supplied via stdin:

\$ vyper-json

To compile from a JSON file:

\$ vyper-json yourProject.json

By default, the output is sent to  $stdot$ . To redirect to a file, use the  $-$ o flag:

```
$ vyper-json -o compiled.json
```
#### **Input JSON Description**

The following example describes the expected input format of vyper-json. Comments are of course not permitted and used here only for explanatory purposes.

```
{
   // Required: Source code language. Must be set to "Vyper".
   "language": "Vyper",
   // Required
   // Source codes given here will be compiled.
   "sources": {
        "contracts/foo.vy": {
           // Optional: keccak256 hash of the source file
           "keccak256": "0x234...",
           // Required: literal contents of the source file
           "content": "@public\ndef foo() -> bool:\n return True"
       }
   },
   // Optional
   // Interfaces given here are made available for import by the sources
   // that are compiled. If the suffix is ".vy", the compiler will expect
   // a contract-as-interface using proper Vyper syntax. If the suffix is
   // "abi" the compiler will expect an ABI object.
   "interfaces": {
       "contracts/bar.vy": {
           "content": ""
       },
        "contracts/baz.json": {
           "abi": []
       }
   },
   // Optional
   "settings": {
        "evmVersion": "byzantium" // EVM version to compile for. Can be byzantium,
˓→constantinople or petersburg.
   },
   // The following is used to select desired outputs based on file names.
   // File names are given as keys, a star as a file name matches all files.
   // Outputs can also follow the Solidity format where second level keys
   // denoting contract names - all 2nd level outputs are applied to the file.
   //
   // To select all possible compiler outputs: "outputSelection: { '*': ["*"] }"
   // Note that this might slow down the compilation process needlessly.
   //
   // The available output types are as follows:
   //
   // abi - The contract ABI
   // ast - Abstract syntax tree
   // interface - Derived interface of the contract, in proper Vyper syntax
```

```
// ir - LLL intermediate representation of the code
   // evm.bytecode.object - Bytecode object
   // evm.bytecode.opcodes - Opcodes list
   // evm.deployedBytecode.object - Deployed bytecode object
   // evm.deployedBytecode.opcodes - Deployed opcodes list
   // evm.deployedBytecode.sourceMap - Deployed source mapping (useful for.
˓→debugging)
   // evm.methodIdentifiers - The list of function hashes
   //
   // Using `evm`, `evm.bytecode`, etc. will select every target part of that output.
   // Additionally, `*` can be used as a wildcard to request everything.
   //
   "outputSelection": {
       "*": ["evm.bytecode", "abi"], \frac{1}{2} Enable the abi and bytecode outputs for
˓→every single contract
       "contracts/foo.vy": ["ast"] // Enable the ast output for contracts/foo.vy
   }
}
```
## **Output JSON Description**

The following example describes the output format of vyper-json. Comments are of course not permitted and used here only for explanatory purposes.

```
{
    // The compiler version used to generate the JSON
   "compiler": "vyper-0.1.0b12",
   // Optional: not present if no errors/warnings were encountered
   "errors": [
        {
        // Optional: Location within the source file.
        "sourceLocation": {
            "file": "source_file.vy",
            "lineno": 5,
            "col_offset": 11
       },
        // Mandatory: Exception type, such as "JSONError", "KeyError",
˓→"StructureException", etc.
       "type": "TypeMismatchException",
       // Mandatory: Component where the error originated, such as "json", "compiler
\rightarrow", "vyper", etc.
       "component": "compiler",
        // Mandatory ("error" or "warning")
        "severity": "error",
        // Mandatory
        "message": "Unsupported type conversion: int128 to bool"
        // Optional: the message formatted with source location
        "formattedMessage": "line 5:11 Unsupported type conversion: int128 to bool"
       }
   \,,
   // This contains the file-level outputs. Can be limited/filtered by the
˓→outputSelection settings.
   "sources": {
        "source_file.vy": {
            // Identifier of the source (used in source maps)
```

```
(continued from previous page)
```

```
"id": 0,
            // The AST object
            "ast": {},
        }
   },
    // This contains the contract-level outputs. Can be limited/filtered by the.
˓→outputSelection settings.
   "contracts": {
       "source_file.vy": {
           // The contract name will always be the file name without a suffix
            "source_file": {
               // The Ethereum Contract ABI.
                // See https://github.com/ethereum/wiki/wiki/Ethereum-Contract-ABI
                "abi": [],
                // Intermediate representation (string)
                "ir": "",
                // EVM-related outputs
                "evm": {
                    "bytecode": {
                        // The bytecode as a hex string.
                        "object": "00fe",
                        // Opcodes list (string)
                        "opcodes": ""
                    },
                    "deployedBytecode": {
                        // The deployed bytecode as a hex string.
                        "object": "00fe",
                        // Deployed opcodes list (string)
                        "opcodes": "",
                        // The deployed source mapping as a string.
                        "sourceMap": ""
                    },
                    // The list of function hashes
                    "methodIdentifiers": {
                        "delegate(address)": "5c19a95c"
                    }
                }
           }
      }
   }
}
```
## **Importing Interfaces**

vyper-json searches for imported interfaces in the following sequence:

- 1. Interfaces defined in the interfaces field of the input JSON
- 2. Derived interfaces generated from contracts in the sources field of the input JSON
- 3. (Optional) The local filesystem, if a root path was explicitely declared via the  $-p$  flag.

See *[Searching For Interface Files](#page-43-0)* for more information on Vyper's import system.

## **Errors**

Each error includes a component field, indicating the stage at which it occurred:

- json: Errors that occur while parsing the input JSON. Usually a result of invalid JSON or a required value that is missing.
- parser: Errors that occur while parsing the contracts. Usually a result of invalid Vyper syntax.
- compiler: Errors that occur while compiling the contracts.
- vyper: Unexpected errors that occur within Vyper. If you receive an error of this type, please open an issue.

You can also use the  $-\text{traceback flag}$  to receive a standard Python traceback when an error is encountered.

# **2.9.2 Online Compilers**

## **Vyper Online Compiler**

[Vyper Online Compiler](https://vyper.online/) is an online compiler which lets you experiment with the language without having to install Vyper. It allows you to compile to bytecode as well as LLL.

Note: While the vyper version of the online compiler is updated on a regular basis it might be a bit behind the latest version found in the master branch of the repository.

## **Remix IDE**

[Remix IDE](https://remix.ethereum.org) is a compiler and Javascript VM for developing and testing contracts in Vyper as well as Solidity.

Note: While the vyper version of the Remix IDE compiler is updated on a regular basis it might be a bit behind the latest version found in the master branch of the repository. Make sure the byte code matches the output from your local compiler.

# **2.10 Deploying a Contract**

Once you are ready to deploy your contract to a public test net or the main net, you have several options:

• Take the bytecode generated by the vyper compiler and manually deploy it through mist or geth:

```
vyper yourFileName.vy
# returns bytecode
```
• Take the byte code and ABI and depoly it with your current browser on [myetherwallet's](https://www.myetherwallet.com/) contract menu:

```
vyper -f abi yourFileName.vy
# returns ABI
```
• Use the remote compiler provided by the [Remix IDE](https://remix.ethereum.org) to compile and deploy your contract on your net of choice. Remix also provides a JavaScript VM to test deploy your contract.

Note: While the vyper version of the Remix IDE compiler is updated on a regular basis it might be a bit behind the latest version found in the master branch of the repository. Make sure the byte code matches the output from your local compiler.

# **2.11 Testing a Contract**

This documentation recommends the use of the [pytest](https://docs.pytest.org/en/latest/contents.html) framework with the [ethereum-tester](https://github.com/ethereum/eth-tester) package. Prior to testing, the vyper specific contract conversion and the blockchain related fixtures need to be set up. These fixtures will be used in every test file and should therefore be defined in [conftest.py.](https://docs.pytest.org/en/latest/fixture.html#conftest-py-sharing-fixture-functions)

Note: Since the testing is done in the pytest framework, you can make use of [pytest.ini, tox.ini and setup.cfg](https://docs.pytest.org/en/latest/customize.html) and you can use most IDEs' pytest plugins.

## **2.11.1 Vyper Contract and Basic Fixtures**

```
1 from eth_tester import (
2 EthereumTester,
3 PyEVMBackend,
4 )
5 from eth_tester.exceptions import (
6 TransactionFailed,
7 )
8 from eth_utils.toolz import (
9 compose,
10 \mid11 import pytest
12 from web3 import Web3
13 from web3.contract import (
14 Contract,
15 mk_collision_prop,
16 )
17 from web3.providers.eth_tester import (
18 EthereumTesterProvider,
19 )
20
21 from vyper import (
22 compiler,
23 \mid24
25
26 class VyperMethod:
27 ALLOWED_MODIFIERS = {'call', 'estimateGas', 'transact', 'buildTransaction'}
2829 def __init__(self, function, normalizers=None):
30 self._function = function
31 self._function._return_data_normalizers = normalizers
32
33 def __call__(self, *args, **kwargs):
34 return self.__prepared_function(*args, **kwargs)
35
```

```
(continued from previous page)
```

```
36 def __prepared_function(self, *args, **kwargs):
37 if not kwargs:
38 modifier, modifier_dict = 'call', {}
39 \quad \text{fn\_abi} = [40 x
41 for x
42 in self._function.contract_abi
43 if x.get('name') == self._function.function_identifier
44 ].pop()
45 # To make tests faster just supply some high gas value.
46 modifier_dict.update({'gas': fn_abi.get('gas', 0) + 50000})
47 elif len(kwargs) == 1:
48 modifier, modifier_dict = kwargs.popitem()
49 if modifier not in self.ALLOWED_MODIFIERS:
50 raise TypeError(
51 f"The only allowed keyword arguments are: {self.ALLOWED_MODIFIERS}
   ˓→")
52 else:
53 raise TypeError(f"Use up to one keyword argument, one of: {self.ALLOWED_
   ˓→MODIFIERS}")
54 return getattr(self._function(*args), modifier)(modifier_dict)
57 class VyperContract:
\frac{58}{100} """
59 An alternative Contract Factory which invokes all methods as `call()`,
60 unless you add a keyword argument. The keyword argument assigns the prep method.
61 This call
62 > contract.withdraw(amount, transact={'from': eth.accounts[1], 'gas': 100000, ...}
   ˓→)
63 is equivalent to this call in the classic contract:
64 > contract.functions.withdraw(amount).transact({'from': eth.accounts[1], 'gas':
   \rightarrow100000, ...})
\frac{65}{100} \frac{1}{100} \frac{1}{100} \frac{1}{100}67 def __init__(self, classic_contract, method_class=VyperMethod):
68 classic_contract._return_data_normalizers += CONCISE_NORMALIZERS
69 self._classic_contract = classic_contract
70 self.address = self._classic_contract.address
71 protected_fn_names = [fn for fn in dir(self) if not fn.endswith('__')]
\eta for fn name in self. classic contract.functions:
73 # Override namespace collisions
74 if fn_name in protected_fn_names:
75 _concise_method = mk_collision_prop(fn_name)
76 else:
\eta | classic method = getattr(
78 self._classic_contract.functions,
79 fn_name)
80 concise_method = method_class(
81 classic_method,
82 self._classic_contract._return_data_normalizers
83 )
84 setattr(self, fn_name, _concise_method)
86 @classmethod
87 def factory(cls, *args, **kwargs):
88 return compose(cls, Contract.factory(*args, **kwargs))
```
(continues on next page)

 

```
90
91 def _none_addr(datatype, data):
92 if datatype == 'address' and int(data, base=16) == 0:
93 return (datatype, None)
94 else:
95 return (datatype, data)
96
97
98 CONCISE_NORMALIZERS = (\text{none\_addr},)99
100
101 @pytest.fixture
102 def tester():
103 custom genesis = PyEVMBackend. generate genesis params(overrides={'gas limit':
   \rightarrow4500000})
104 backend = PyEVMBackend(genesis_parameters=custom_genesis)
105 return EthereumTester(backend=backend)
106
107
108 def zero gas price strategy(web3, transaction params=None):
109 return 0 # zero gas price makes testing simpler.
110
111
112 @pytest.fixture
113 def w3(tester):
114 | w3 = Web3(EthereumTesterProvider(tester))
115 w3.eth.setGasPriceStrategy(zero gas price strategy)
116 return w3
117
118
119 def _get_contract(w3, source_code, *args, **kwargs):
120 out = compiler.compile_code(
121 source_code,
122 ['abi', 'bytecode'],
123 interface_codes=kwargs.pop('interface_codes', None),
124 )
125 abi = out ['abi']
126 bytecode = out ['bytecode']
127 value = kwargs.pop('value in eth', 0) * 10 ** 18 # Handle deploying with an eth.
    ˓→value.
128 c = w3.eth.contract(abi=abi, bytecode=bytecode)
129 deploy_transaction = c.constructor(*args)
tx\_info = {131 | 'from': w3.eth.accounts[0],
132 Value': value,
133 <sup>'</sup>gasPrice': 0,
134 }
135 tx info.update(kwargs)
136 tx_hash = deploy_transaction.transact(tx_info)
137 address = w3.eth.getTransactionReceipt(tx_hash)['contractAddress']
138 contract = w3.eth.contract(
139 address,
140 abi=abi,
141 bytecode=bytecode,
142 ContractFactoryClass=VyperContract,
143 )
```
(continues on next page)

```
144 return contract
145
146
147 @pytest.fixture
148 def get_contract(w3):
149 def get_contract(source_code, *args, **kwargs):
150 return _get_contract(w3, source_code, *args, **kwargs)
151
152 return get_contract
153
154
155 @pytest.fixture
156 def get_logs(w3):
157 def get_logs(tx_hash, c, event_name):
158 tx_receipt = w3.eth.getTransactionReceipt(tx_hash)
159 logs = c._classic_contract.events[event_name]().processReceipt(tx_receipt)
160 return logs
161
162 return get_logs
163
164
165 @pytest.fixture
166 def assert_tx_failed(tester):
167 def assert_tx_failed(function_to_test, exception=TransactionFailed, exc_
   ˓→text=None):
168 snapshot_id = tester.take_snapshot()
169 with pytest.raises(exception) as excinfo:
170 function to test()
171 tester.revert_to_snapshot(snapshot_id)
172 if exc_text:
173 assert exc_text in str(excinfo.value)
174
175 return assert_tx_failed
```
This is the base requirement to load a vyper contract and start testing. The last two fixtures are optional and will be discussed later. The rest of this chapter assumes, that you have this code set up in your conftest.py file. Alternatively, you can import the fixtures to conftest.py or use [pytest plugins.](https://docs.pytest.org/en/latest/plugins.html)

# **2.11.2 Load Contract and Basic Tests**

Assume the following simple contract storage.vy. It has a single integer variable and a function to set that value.

```
storedData: public(int128)
@public
def __init__(_x: int128):
 self.storedData = _x
@public
def set(_x: int128):
  self.storedData = x
```
We create a test file test\_storage.py where we write our tests in pytest style.

```
import pytest
INITIAL_VALUE = 4
@pytest.fixture
def storage_contract(w3, get_contract):
   with open('examples/storage/storage.vy') as f:
       control\_code = f.read()# Pass constructor variables directly to the contract
       contract = get_contract(contract_code, INITIAL_VALUE)
    return contract
def test_initial_state(storage_contract):
    # Check if the constructor of the contract is set up properly
   assert storage_contract.storedData() == INITIAL_VALUE
def test_set(w3, storage_contract):
   k0 = w3.eth.accounts[0]# Let k0 try to set the value to 10
   storage_contract.set(10, transact={"from": k0})
   assert storage_contract.storedData() == 10 # Directly access storedData
    # Let k0 try to set the value to -5
    storage_contract.set(-5, transact={"from": k0})
    assert storage_contract.storedData() == -5
```
First we create a fixture for the contract which will compile our contract and set up a Web3 contract object. We then use this fixture for our test functions to interact with the contract.

Note: To run the tests, call pytest or python -m pytest from your project directory.

# **2.11.3 Events and Failed Transactions**

To test events and failed transactions we expand our simple storage contract to include an event and two conditions for a failed transaction: advanced\_storage.vy

```
DataChange: event ({ _ setter: indexed (address), _ value: int128})
storedData: public(int128)
@public
def __init__(_x: int128):
 self.storedData = _x
@public
def set(_x: int128):
  assert _x >= 0 # No negative values
  assert self.storedData < 100 # Storage will lock when 100 or more is stored
  self.storedData = _x
  log.DataChange(msg.sender, _x)
```

```
@public
def reset():
  self.storedData = 0
```
Next, we take a look at the two fixtures that will allow us to read the event logs and to check for failed transactions.

```
@pytest.fixture
def assert_tx_failed(tester):
    def assert_tx_failed(function_to_test, exception=TransactionFailed, exc_
˓→text=None):
        snapshot_id = tester.take_snapshot()
        with pytest.raises(exception) as excinfo:
            function_to_test()
        tester.revert_to_snapshot(snapshot_id)
        if exc_text:
            assert exc_text in str(excinfo.value)
    return assert_tx_failed
```
The fixture to assert failed transactions defaults to check for a TransactionFailed exception, but can be used to check for different exceptions too, as shown below. Also note that the chain gets reverted to the state before the failed transaction.

```
@pytest.fixture
def get_logs(w3):
   def get_logs(tx_hash, c, event_name):
        tx_receipt = w3.eth.getTransactionReceipt(tx_hash)
        logs = c._classic_contract.events[event_name]().processReceipt(tx_receipt)
        return logs
    return get_logs
```
This fixture will return a tuple with all the logs for a certain event and transaction. The length of the tuple equals the number of events (of the specified type) logged and should be checked first.

Finally, we create a new file test\_advanced\_storage.py where we use the new fixtures to test failed transactions and events.

```
import pytest
from web3.exceptions import (
   ValidationError,
)
INITIAL_VALUE = 4
@pytest.fixture
def adv_storage_contract(w3, get_contract):
   with open('examples/storage/advanced_storage.vy') as f:
       control\_code = f.read()# Pass constructor variables directly to the contract
       contract = get_contract(contract_code, INITIAL_VALUE)
    return contract
```
**def** test\_initial\_state(adv\_storage\_contract):
(continued from previous page)

```
# Check if the constructor of the contract is set up properly
    assert adv_storage_contract.storedData() == INITIAL_VALUE
def test_failed_transactions(w3, adv_storage_contract, assert_tx_failed):
    k1 = w3.eth.accounts[1]
    # Try to set the storage to a negative amount
   assert_tx_failed(lambda: adv_storage_contract.set(-10, transact={"from": k1}))
    # Lock the contract by storing more than 100. Then try to change the value
    adv_storage_contract.set(150, transact={"from": k1})
   assert_tx_failed(lambda: adv_storage_contract.set(10, transact={"from": k1}))
    # Reset the contract and try to change the value
   adv_storage_contract.reset(transact={"from": k1})
    adv_storage_contract.set(10, transact={"from": k1})
   assert adv_storage_contract.storedData() == 10
    # Assert a different exception (ValidationError for non matching argument type)
    assert_tx_failed(
        lambda: adv_storage_contract.set("foo", transact={"from": k1}),
        ValidationError
    \lambda# Assert a different exception that contains specific text
    assert_tx_failed(
        lambda: adv storage contract.set(1, 2, transact={"from": k1}),
       ValidationError,
        "invocation failed due to improper number of arguments",
     \lambdadef test_events(w3, adv_storage_contract, get_logs):
   k1, k2 = w3.eth.accounts[:2]tx1 = adv_storage_contract.set(10, transact={"from": k1})
   tx2 = adv\_storage\_contract.set(20, transact={"from": k2})tx3 = adv_storage_contract.reset(transact={"from": k1})
    # Save DataChange logs from all three transactions
   logs1 = get_logs(tx1, adv_storage_contract, "DataChange")
    logs2 = get_logs(tx2, adv_storage_contract, "DataChange")
    logs3 = get_logs(tx3, adv_storage_contract, "DataChange")
    # Check log contents
    \textsf{assert} len(logs1) == 1
    assert logs1[0].args._value == 10
    assert len(\text{log} 2) == 1assert logs2[0].args._setter == k2
    assert not logs3 # tx3 does not generate a log
```
## **2.12 Frequently Asked Questions**

### **2.12.1 Basic Questions**

#### **What is Vyper?**

Vyper is a smart contract development language. Vyper aims to be auditable, secure, and human-readable. Being simple to read is more important than being simple to write.

#### **Vyper or Solidity?**

For the majority of use-cases, this is personal preference. To support the aims of being secure, auditable, and humanreadable, a number of programming constructs included in Solidity are not included in Vyper. If your use-case requires these, use Solidity not Vyper.

#### **What is not included in Vyper?**

The following constructs are not included because their use can lead to misleading or difficult to understand code:

- Modifiers
- Class inheritance
- Inline assembly
- Function overloading
- Operator overloading
- Binary fixed point.

Recursive calling and infinite-length loops are not included because they cannot set an upper bound on gas limits. An upper bound is required to prevent gas limit attacks and ensure the security of smart contracts built in Vyper.

#### **How do for loops work?**

Like Python for loops but with one significant difference. Vyper does not allow looping over variable lengths. Looping over variables introduces the possibility of infinite-length loops which make gas limit attacks possible.

#### **How do structs work?**

Structs group variables and are accessed using  $struct.\argname$ . They are similar to Python classes:

```
# define the struct
struct MyStruct:
  arg1: int128
  arg2: decimal
struct: MyStruct
#access arg1 in struct
struct.arg1 = 1
```
## **2.13 Contributing**

Help is always appreciated!

To get started, you can try [installing Vyper](https://vyper.readthedocs.io/en/latest/installing-vyper.html) in order to familiarize yourself with the components of Vyper and the build process. Also, it may be useful to become well-versed at writing smart-contracts in Vyper.

### **2.13.1 Types of Contributions**

In particular, we need help in the following areas:

- Improving the documentation
- Responding to questions from other users on [StackExchange](https://ethereum.stackexchange.com) and the [Vyper Gitter](https://gitter.im/ethereum/vyper)
- Suggesting Improvements
- Fixing and responding to [Vyper's GitHub issues](https://github.com/ethereum/vyper/issues)

### **2.13.2 How to Suggest Improvements**

To suggest an improvement, please create a Vyper Improvement Proposal (VIP for short) using the [VIP Template.](https://github.com/ethereum/vyper/blob/master/.github/ISSUE_TEMPLATE/vip.md)

#### **2.13.3 How to Report Issues**

To report an issue, please use the [GitHub issues tracker.](https://github.com/ethereum/vyper/issues) When reporting issues, please mention the following details:

- Which version of Vyper you are using
- What was the source code (if applicable)
- Which platform are you running on
- Your operating system name and version
- Detailed steps to reproduce the issue
- What was the result of the issue
- What the expected behaviour is

Reducing the source code that caused the issue to a bare minimum is always very helpful and sometimes even clarifies a misunderstanding.

### **2.13.4 Fix Bugs**

Find or report bugs at our [issues page.](https://github.com/ethereum/vyper/issues) Anything tagged with "bug" is open to whoever wants to implement it.

### **2.13.5 Style Guide**

Vyper's codebase follows the [Snake Charmer's Style Guide.](https://github.com/ethereum/snake-charmers-tactical-manual/blob/master/style-guide.md) Some of the things not covered by style guide that we maintain in our codebase is the use of [f-strings](https://github.com/ethereum/vyper/issues/1567) across the repository (when helpful for clarity), and adherence to the [architectural design](https://vyper.readthedocs.io/en/latest/architecture.html) of the codebase.

### **2.13.6 Workflow for Pull Requests**

In order to contribute, please fork off of the master branch and make your changes there. Your commit messages should detail *why* you made your change in addition to *what* you did (unless it is a tiny change).

If you need to pull in any changes from master after making your fork (for example, to resolve potential merge conflicts), please avoid using git merge and instead, git rebase your branch.

#### Implement Features

If you are writing a new feature, please ensure you write appropriate Boost test cases and place them under tests/.

If you are making a larger change, please consult first with the Gitter channel.

Although we do CI testing, please make sure that the tests pass for supported Python version and ensure that it builds locally before submitting a pull request.

Thank you for your help!

## **2.14 Release Notes**

#### **2.14.1 v0.1.0-beta.14**

Date released: 13-11-2019

Some of the bug and stability fixes:

- Mucho Documentation and Example cleanup!
- Python 3.8 support [\(#1678\)](https://github.com/ethereum/vyper/pull/1678)
- Disallow scientific notation in literals, which previously parsed incorrectly [\(#1681\)](https://github.com/ethereum/vyper/pull/1681)
- Add implicit rewrite rule for bytes [32] -> bytes32 [\(#1718\)](https://github.com/ethereum/vyper/pull/1718)
- Support bytes32 in raw\_log [\(#1719\)](https://github.com/ethereum/vyper/pull/1719)
- Fixed EOF parsing bug [\(#1720\)](https://github.com/ethereum/vyper/pull/1720)
- Cleaned up arithmetic expressions [\(#1661\)](https://github.com/ethereum/vyper/pull/1661)
- Fixed off-by-one in check for homogeneous list element types [\(#1673\)](https://github.com/ethereum/vyper/pull/1673)
- Fixed stack valency issues in if and for statements [\(#1665\)](https://github.com/ethereum/vyper/pull/1665)
- Prevent overflow when using sqrt on certain datatypes [\(#1679\)](https://github.com/ethereum/vyper/pull/1679)
- Prevent shadowing of internal variables [\(#1601\)](https://github.com/ethereum/vyper/pull/1601)
- Reject unary substraction on unsigned types [\(#1638\)](https://github.com/ethereum/vyper/pull/1638)
- Disallow orelse syntax in for loops [\(#1633\)](https://github.com/ethereum/vyper/pull/1633)
- Increased clarity and efficiency of zero-padding [\(#1605\)](https://github.com/ethereum/vyper/pull/1605)

#### **2.14.2 v0.1.0-beta.13**

Date released: 27-09-2019

The following VIPs were implemented for Beta 13:

• Add *vyper-json* compilation mode (VIP [#1520\)](https://github.com/ethereum/vyper/issues/1520)

- Environment variables and constants can now be used as default parameters (VIP [#1525\)](https://github.com/ethereum/vyper/issues/1525)
- Require unitialized memory be set on creation (VIP [#1493\)](https://github.com/ethereum/vyper/issues/1493)

Some of the bug and stability fixes:

- Type check for default params and arrays [\(#1596\)](https://github.com/ethereum/vyper/pull/1596)
- Fixed bug when using assertions inside for loops [\(#1619\)](https://github.com/ethereum/vyper/pull/1619)
- Fixed zero padding error for ABI encoder [\(#1611\)](https://github.com/ethereum/vyper/pull/1611)
- Check *calldatasize* before *calldataload* for function selector [\(#1606\)](https://github.com/ethereum/vyper/pull/1606)

#### **2.14.3 v0.1.0-beta.12**

Date released: 27-08-2019

The following VIPs were implemented for Beta 12:

- Support for relative imports (VIP [#1367\)](https://github.com/ethereum/vyper/issues/1367)
- Restricted use of environment variables in private functions (VIP [#1199\)](https://github.com/ethereum/vyper/issues/1199)

Some of the bug and stability fixes:

- @nonreentrant/@constant logical inconsistency [\(#1544\)](https://github.com/ethereum/vyper/issues/1544)
- Struct passthrough issue [\(#1551\)](https://github.com/ethereum/vyper/issues/1551)
- Private underflow issue [\(#1470\)](https://github.com/ethereum/vyper/pull/1470)
- Constancy check issue [\(#1480\)](https://github.com/ethereum/vyper/pull/1480)
- Prevent use of conflicting method IDs [\(#1530\)](https://github.com/ethereum/vyper/pull/1530)
- Missing arg check for private functions [\(#1579\)](https://github.com/ethereum/vyper/pull/1579)
- Zero padding issue [\(#1563\)](https://github.com/ethereum/vyper/issues/1563)
- vyper.cli rearchitecture of scripts [\(#1574\)](https://github.com/ethereum/vyper/issues/1574)
- AST end offsets and Solidity-compatible compressed sourcemap [\(#1580\)](https://github.com/ethereum/vyper/pull/1580)

Special thanks to [\(@iamdefinitelyahuman\)](https://github.com/iamdefinitelyahuman) for lots of updates this release!

#### **2.14.4 v0.1.0-beta.11**

Date released: 23-07-2019

Beta 11 brings some performance and stability fixes.

- Using calldata instead of memory parameters. [\(#1499\)](https://github.com/ethereum/vyper/pull/1499)
- Reducing of contract size, for large parameter functions. [\(#1486\)](https://github.com/ethereum/vyper/pull/1486)
- Improvements for Windows users [\(#1486\)](https://github.com/ethereum/vyper/pull/1486) [\(#1488\)](https://github.com/ethereum/vyper/pull/1488)
- Array copy optimisation [\(#1487\)](https://github.com/ethereum/vyper/pull/1487)
- Fixing @nonreentrant decorator for return statements [\(#1532\)](https://github.com/ethereum/vyper/pull/1532)
- *sha3* builtin function removed [\(#1328\)](https://github.com/ethereum/vyper/issues/1328)
- Disallow conflicting method IDs [\(#1530\)](https://github.com/ethereum/vyper/pull/1530)
- Additional convert() supported types [\(#1524\)](https://github.com/ethereum/vyper/pull/1524) [\(#1500\)](https://github.com/ethereum/vyper/pull/1500)
- Equality operator for strings and bytes [\(#1507\)](https://github.com/ethereum/vyper/pull/1507)
- Change in compile\_codes interface function [\(#1504\)](https://github.com/ethereum/vyper/pull/1504)

Thanks to all the contributors!

#### **2.14.5 v0.1.0-beta.10**

Date released: 24-05-2019

- Lots of linting and refactoring!
- Bugfix with regards to using arrays as parameters to private functions [\(#1418\)](https://github.com/ethereum/vyper/issues/1418). Please check your contracts, and upgrade to latest version, if you do use this.
- Slight shrinking in init produced bytecode. [\(#1399\)](https://github.com/ethereum/vyper/issues/1399)
- Additional constancy protection in the for .. range expression. [\(#1397\)](https://github.com/ethereum/vyper/issues/1397)
- Improved bug report [\(#1394\)](https://github.com/ethereum/vyper/issues/1394)
- Fix returning of External Contract from functions [\(#1376\)](https://github.com/ethereum/vyper/issues/1376)
- Interface unit fix [\(#1303\)](https://github.com/ethereum/vyper/issues/1303)
- Not Equal (!=) optimisation [\(#1303\)](https://github.com/ethereum/vyper/issues/1303) 1386
- New assert <condition>, UNREACHABLE statement. [\(#711\)](https://github.com/ethereum/vyper/issues/711)

Special thanks to [\(Charles Cooper\)](https://github.com/charles-cooper), for some excellent contributions this release.

### **2.14.6 v0.1.0-beta.9**

Date released: 12-03-2019

- Add support for list constants [\(#1211\)](https://github.com/ethereum/vyper/issues/1211)
- Add sha256 function [\(#1327\)](https://github.com/ethereum/vyper/issues/1327)
- Renamed create\_with\_code\_of to create\_forwarder\_to [\(#1177\)](https://github.com/ethereum/vyper/issues/1177)
- @nonreentrant Decorator [\(#1204\)](https://github.com/ethereum/vyper/issues/1204)
- Add opcodes and opcodes\_runtime flags to compiler [\(#1255\)](https://github.com/ethereum/vyper/pull/1255)
- Improved External contract call interfaces [\(#885\)](https://github.com/ethereum/vyper/issues/885)

### **2.14.7 Prior to v0.1.0-beta.9**

Prior to this release, we managed our change log in a different fashion. Here is the old changelog:

- 2019.04.05: Add stricter checking of unbalanced return statements. [\(#590\)](https://github.com/ethereum/vyper/issues/590)
- 2019.03.04: create\_with\_code\_of has been renamed to create\_forwarder\_to. [\(#1177\)](https://github.com/ethereum/vyper/issues/1177)
- 2019.02.14: Assigning a persistent contract address can only be done using the bar\_contact = ERC20(<address>) syntax.
- 2019.02.12: ERC20 interface has to be imported using from vyper.interfaces import ERC20 to use.
- 2019.01.30: Byte array literals need to be annoted using b"", strings are represented as *""*.
- 2018.12.12: Disallow use of None, disallow use of del, implemented clear() built-in function.
- 2018.11.19: Change mapping syntax to use map  $()$ . [\(VIP564\)](https://github.com/ethereum/vyper/issues/564)
- 2018.10.02: Change the convert style to use types instead of string. [\(VIP1026\)](https://github.com/ethereum/vyper/issues/1026)
- 2018.09.24: Add support for custom constants.
- 2018.08.09: Add support for default parameters.
- **2018.06.08**: Tagged first beta.
- 2018.05.23: Changed wei\_value to be uint256.
- 2018.04.03: Changed bytes declaration from bytes  $\leq$  n to bytes [n].
- 2018.03.27: Renaming signed256 to int256.
- 2018.03.22: Add modifiable and static keywords for external contract calls.
- 2018.03.20: Renaming \_\_loq\_ to event.
- 2018.02.22: Renaming num to int128, and num256 to uint256.
- 2018.02.13: Ban functions with payable and constant decorators.
- 2018.02.12: Division by num returns decimal type.
- 2018.02.09: Standardize type conversions.
- 2018.02.01: Functions cannot have the same name as globals.
- 2018.01.27: Change getter from get\_var to var.
- 2018.01.11: Change version from 0.0.2 to 0.0.3
- 2018.01.04: Types need to be specified on assignment [\(VIP545\)](https://github.com/ethereum/vyper/issues/545).
- 2017.01.02 Change as\_wei\_value to use quotes for units.
- 2017.12.25: Change name from Viper to Vyper.
- 2017.12.22: Add continue for loops
- 2017.11.29: @internal renamed to @private.
- 2017.11.15: Functions require either @internal or @public decorators.
- 2017.07.25: The def foo ()  $\rightarrow$  num (const): ... syntax no longer works; you now need to do def foo()  $\rightarrow$  num: ... with a @constant decorator on the previous line.
- 2017.07.25: Functions without a @payable decorator now fail when called with nonzero wei.
- 2017.07.25: A function can only call functions that are declared above it (that is, A can call B only if B appears earlier in the code than A does). This was introduced

## Index

# A

arrays, [52](#page-55-0) as\_unitless\_number() (*built-in function*), [42](#page-45-0) as\_wei\_value() (*built-in function*), [42](#page-45-0) assert() (*built-in function*), [44](#page-47-0) assert\_modifiable() (*built-in function*), [45](#page-48-0) auction blind, [13](#page-16-0) open, [9](#page-12-0)

## B

ballot, [23](#page-26-0) blind auction, [13](#page-16-0) blockhash() (*built-in function*), [45](#page-48-0) bool, [46](#page-49-0) built-in;, [41](#page-44-0) bytes, [51](#page-54-0) bytes32, [51](#page-54-0)

# C

ceil() (*built-in function*), [42](#page-45-0) clear() (*built-in function*), [42](#page-45-0) company stock, [29](#page-32-0) concat() (*built-in function*), [42](#page-45-0) contract, [35](#page-38-0) conversion, [55](#page-58-0) convert() (*built-in function*), [42](#page-45-0) create\_forwarder\_to() (*built-in function*), [45](#page-48-0) crowdfund, [19](#page-22-0)

# D

deploying deploying;, [62](#page-65-0)

## E

ecadd() (*built-in function*), [43](#page-46-0) ecmul() (*built-in function*), [43](#page-46-0) ecrecover() (*built-in function*), [43](#page-46-0) extract32() (*built-in function*), [43](#page-46-0)

# F

false, [46](#page-49-0) floor() (*built-in function*), [41](#page-44-0) function, [35,](#page-38-0) [41](#page-44-0)

### I

initial, [53](#page-56-0) int, [46](#page-49-0) int128, [46](#page-49-0) integer, [46](#page-49-0)

## K

keccak256() (*built-in function*), [42](#page-45-0)

## L

len() (*built-in function*), [42](#page-45-0)

## M

mapping, [53](#page-56-0) metadata;, [35](#page-38-0) method\_id() (*built-in function*), [42](#page-45-0)

# O

open auction, [9](#page-12-0)

## P

purchases, [17](#page-20-0)

### R

raise() (*built-in function*), [44](#page-47-0) raw\_call() (*built-in function*), [44](#page-47-0) raw\_log() (*built-in function*), [45](#page-48-0) reference, [52](#page-55-0) RLPList() (*built-in function*), [43](#page-46-0)

## S

selfdestruct() (*built-in function*), [44](#page-47-0) send() (*built-in function*), [43](#page-46-0) sha256() (*built-in function*), [42](#page-45-0)

slice() (*built-in function*), [42](#page-45-0) sqrt() (*built-in function*), [42](#page-45-0) state variable, [35](#page-38-0) stock company, [29](#page-32-0) string, [51](#page-54-0) structs, [52](#page-55-0)

# T

testing testing;, [63](#page-66-0) true, [46](#page-49-0) type, [45,](#page-48-0) [55](#page-58-0)

# $\bigcup$

uint256, [47](#page-50-0) unit, [47](#page-50-0)

## V

value, [46](#page-49-0) voting, [23](#page-26-0)